# ViennaGrid 2.1.0

User Manual

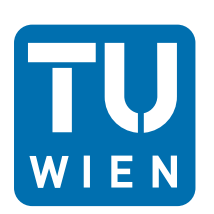

Institute for Microelectronics Gußhausstraße 27-29 / E360 A-1040 Vienna, Austria

Institute for Analysis and Scientific Computing Wiedner Hauptstraße 8-10 / E101 A-1040 Vienna, Austria/Europe

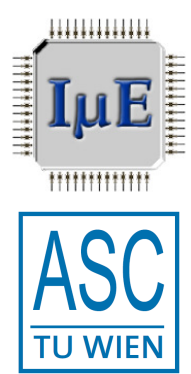

Copyright © 2011-2014 Institute for Microelectronics, Institute for Analysis and Scientific Computing, TU Wien.

*Main authors:*

Florian Rudolf Karl Rupp Josef Weinbub

*Contributors:*

Peter Lagger Markus Bina

Institute for Microelectronics Vienna University of Technology Gußhausstraße 27-29 / E360 A-1040 Vienna, Austria/Europe

Phone +43-1-58801-36001 FAX +43-1-58801-36099 Web http://www.iue.tuwien.ac.at

Institute for Analysis and Scientific Computing Vienna University of Technology Wiedner Hauptstraße 8-10 / E101 A-1040 Vienna, Austria/Europe

Phone +43-1-58801-10101 Web http://www.asc.tuwien.ac.at

# **Contents**

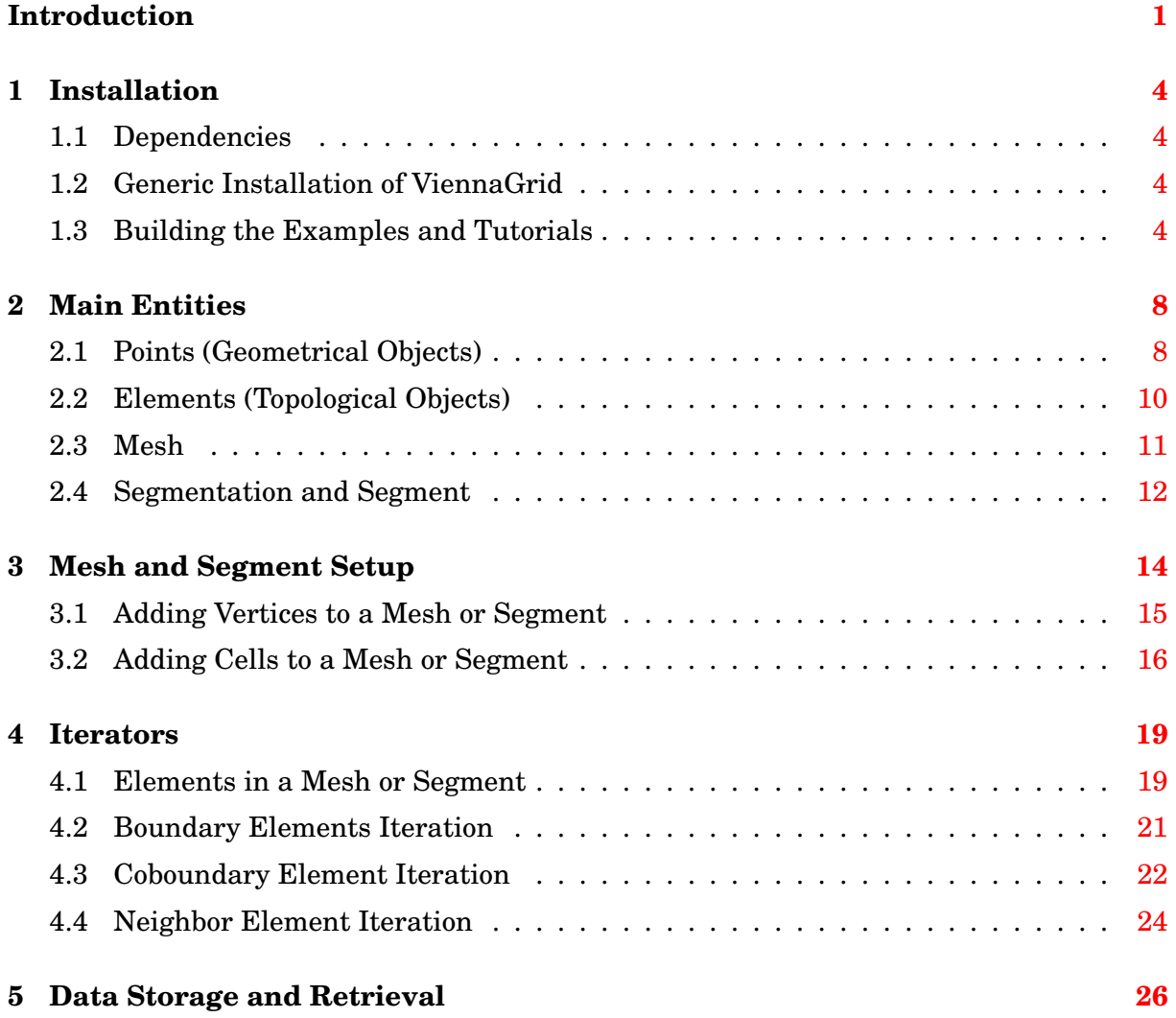

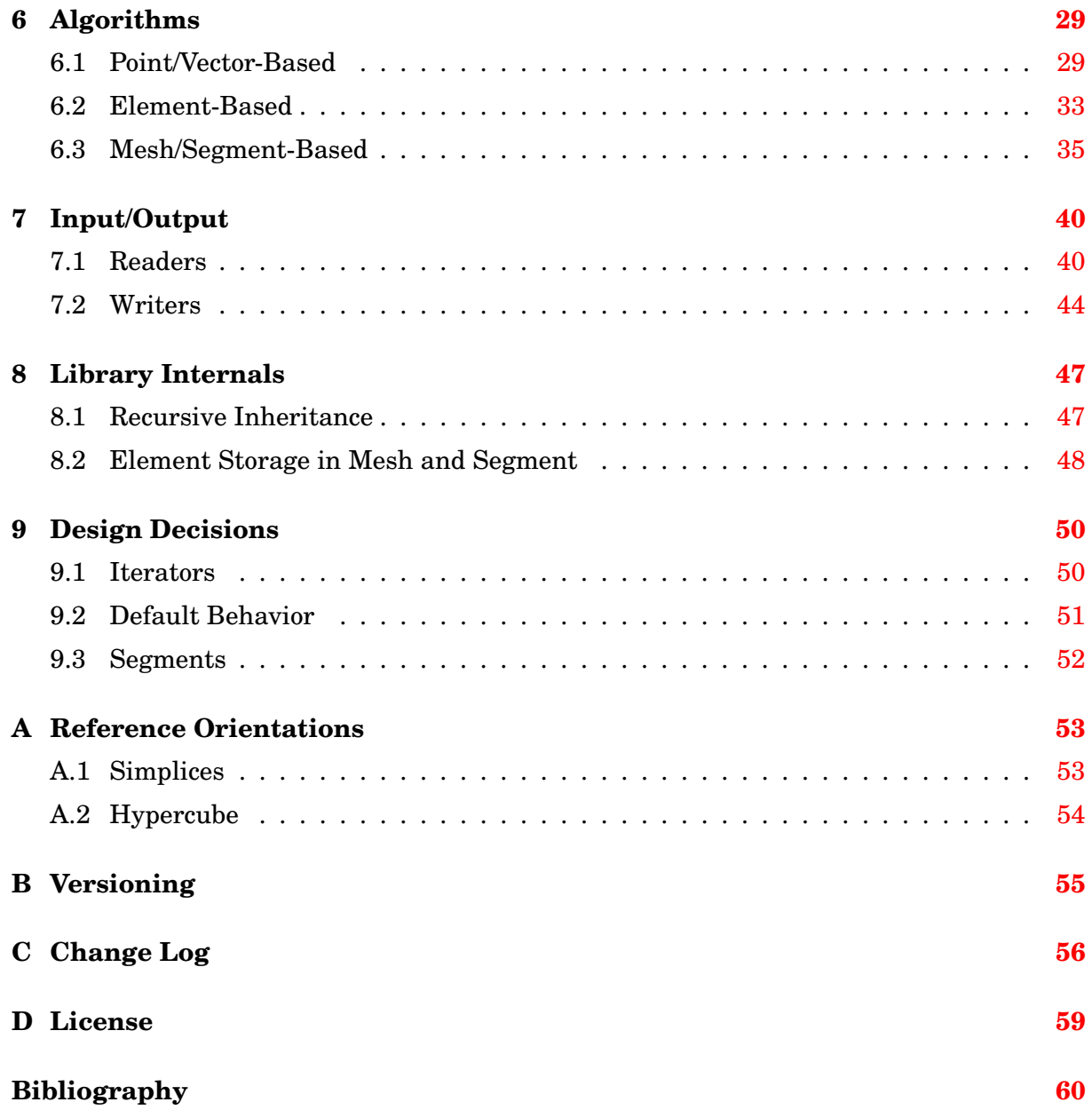

# **Introduction**

<span id="page-4-0"></span>The tessellation of surfaces and solids into complexes of small elements such as triangles, quadrilaterals, tetrahedra or hexahedra is one of the major ingredients for many computational algorithms. Applications range from rendering, most notably in computer games, to computational science, in particular for the numerical solution of partial differential equations on complex meshs for the study of physical phenomena. These various areas lead to a broad range of different requirements on a mesh library, which certainly cannot be fulfilled by a single, predetermined data structure. ViennaGrid employs a highly configurable internal representation of meshes, while providing a uniform interface for the storage and access of data on mesh elements as well as STL-compatible iteration over such elements.

As an example, consider the basic building block of triangular meshes, a triangle: The three vertices fully define the shape of the triangle, the edges can be derived from vertices if a common reference orientation of the triangles is provided. Depending on the underlying algorithm, edges of the triangle may or may not be of interest:

- Consider a class triangle, holding the three vertices only. A triangular mesh is then some array or list of  $triangles$  and an algorithm algo1 working only on vertices on a per-cell basis can be executed efficiently. An example for such an algorithm is the assembly of a linear, nodal finite element method.
- An algo2 may need to have global edge information available, i.e. only one instance of an interfacing edge of two triangles should exist in an explicit manner. Thus, storing the edges globally in the mesh will allow the use of algo2, but will at the same time introduce unnecessary edge information for algo1. Finite volume schemes can be seen as an example for this second type of algorithms.
- A third algorithm algo3 may need global edge information, as well as information about the local orientation of edges with respect to each triangular cell. In such a case it may be preferred to additionally store mappings from global orientations to local orientations of the edges on each triangle if fast execution is desired. Such an additional storage of orientations will render the data structure well suited for  $a \log a$ , but less suited for algo1 and algo2. An example for such a third type of algorithm are – at least to some extent – high-order finite element methods.

The situation for tetrahedral meshes is even more complicated, because additional orientation issues of shared facets come into play.

The aim of  $V$ iennaGrid is to be highly customizable such that all three algorithms outlined above can be supported with an optimal data layout. In particular, ViennaGrid allows for a user-specification of the storage of elements, in particular which boundary elements are stored inside the mesh as well as which topological information is stored on each element. After a brief introduction into the nomenclature used in this manual in Chapter [2,](#page-11-0) the

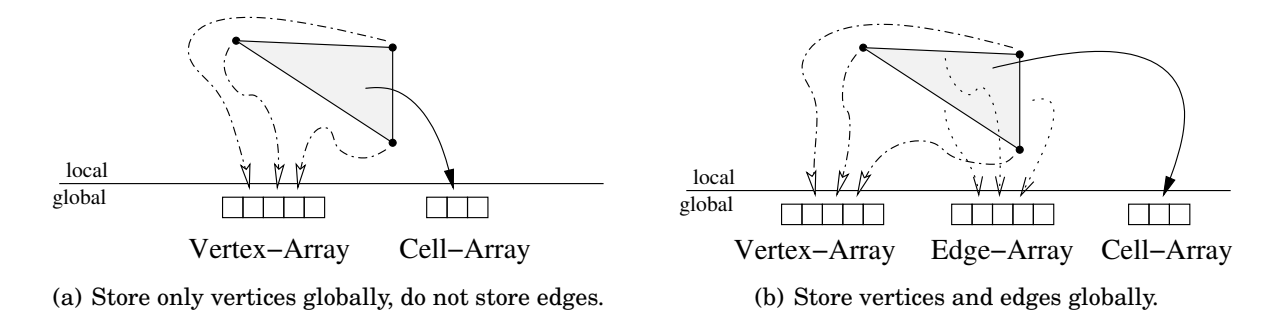

Figure 1: Two storage schemes for a triangle and the underlying triangular mesh data structure.

configuration of the data storage layout is explained in Chapter [3,](#page-17-0) and the basic steps required to fill a mesh with cells is explained in Chapter [3.](#page-17-0)

In addition to a high flexibility with respect to the underlying data structures, ViennaGrid provides STL-compatible iterators and access to sub-elements of a mesh, cf. Chapter [4.](#page-22-0) This allows for writing generic code that is a-priori independent of the underlying spatial dimension, yet enables compiler optimizations such as loop unrolling for tight loops. In particular, a single implementation for algorithms operating in multiple dimensions and using different mesh types (triangular, hexahedral, etc.) can be obtained.

One of the strengths of ViennaGrid is the generic facility provided for storing arbitrary quantities on a mesh, cf. Chapter [5.](#page-29-0) This is achieved by the use of set of concepts which provide uniform access to data through so called accessors or fields.

A typical requirement for a meshing library is mesh refinement. This is in particular of interest for computational science, where singularities near corners need to be resolved sufficiently well. ViennaGrid provides both uniform and adaptive refinement algorithms, cf. Chapter [6,](#page-32-0) where also other geometric algorithms such as Voronoi information is covered.

Input/Output facilities are discussed in Chapter [7.](#page-43-0) Some of the library internals are discussed in Chapter [8](#page-50-0) and design decisions are outlined in Chapter [9.](#page-53-0)

There are of course a number of other free software libraries having functional overlap with ViennaGrid. We give a brief discussion of the pros and cons of selected libraries in the following. This should allow potential users of our library to get a better feeling of what to expect and what not to expect from ViennaGrid. We have carefully checked the documentation of each project, but clearly cannot guarantee that all information is fully accurate.

- **CGAL** [\[1\]](#page-63-0): The focus of the Computational Geometry Algorithms Library (CGAL) is on geometrical algorithms such as the computation of convex hulls of point sets. It offers a mesh generation facility and provides iterators over cell vertices. However, the storage of quantities and the convenient traversal of mesh elements is not provided.
- **DUNE** [\[2\]](#page-63-1): DUNE follows a similar approach for the generic representation of meshes. It provides support for conforming and non-conforming grids, as well as support for parallel and distributed meshes. However, unlike ViennaGrid, we could not find any mechanism providing a convenient means to store data on mesh elements (users are essentially required to handle their data themselves), and for the customization about the internal storage of mesh elements.
- **GrAL** [\[3\]](#page-63-2): The Grid Algorithms library (GrAL) provides mesh data structured and algorithms operating on them. A number of principles used in ViennaGrid such as n-*cells* already show up in GrAL as k-*Elements*. The library does not provide any facility to store data on mesh elements. Mesh refinement is also not provided.
- **libmesh** [\[4\]](#page-63-3): The libmesh library is not only a mesh library, but also a framework for numerical simulations. Since ViennaGrid is designed to be as general as possible without prematurely restricting to a particular application, we only compare the parts in libmesh related to mesh handling. libmesh supports one-, two- and threedimensional meshes and also allows to generate meshes for simple meshs. Iterations over elements of a mesh are carried out in a runtime manner, thus causing potential overhead. One of the strengths of libmesh is the support for mesh refinement and parallel computations. Support for user-defined data on mesh elements is also provided.
- **OpenMesh** [\[5\]](#page-63-4): OpenMesh provides a generic data structure for representing and manipulating polygonal meshes. The main goals are flexibility, efficiency and easy-touse. Similar to ViennaGrid, generic programming paradigms are used. OpenMesh allows to store custom data of arbitrary type on mesh elements, but it seems to rely on potentially slow string comparisons at run-time to retrieve the data. Moreover, OpenMesh is specifically designed for surface (i.e. non-volumetric) meshes, and thus only the concepts of vertices, edges and faces are used.
- **trimesh2** [\[6\]](#page-63-5): trimesh2 is a C++ library that is particularly designed for triangular meshes in 3D only. It explicitly targets efficiency, possibly at the expense of some generality. We could not find further information for a comparison with ViennaGrid from the documentation provided.
- **VCGlib** [\[7\]](#page-63-6): VCGlib processes triangular and tetrahedral meshes. Similar to OpenMesh, VCGlib uses the concepts of vertices, edges and faces only, so the processing of volume meshes is hampered. Again similar to OpenMesh, the provided facility to store data on mesh elements relies on potentially slow string comparisons.

# <span id="page-7-0"></span>**Chapter 1**

# **Installation**

This chapter shows how ViennaGrid can be integrated into a project and how the examples are built. The necessary steps are outlined for several different platforms, but we could not check every possible combination of hardware, operating system, and compiler. If you experience any trouble, please write to the mailing list at

viennagrid-support@lists.sourceforge.net

### <span id="page-7-1"></span>**1.1 Dependencies**

- A recent C++ compiler (e.g. GCC version 4.1.x or above, Clang 3.0 or above, and Visual C++ 2005 or above are known to work)
- CMake  $[8]$  as build system (optional, but recommended for building the examples)

### <span id="page-7-2"></span>**1.2 Generic Installation of ViennaGrid**

Since ViennaGrid is a header-only library, it is sufficient to copy the viennagrid/source folder either into your project folder or to your global system include path.

On Unix-like operating systems, the global system include path is usually /usr/include / or /usr/local/include/. On Windows, the situation strongly depends on your development environment. We advise to consult the documentation of the compiler on how to set the include path correctly. With Visual Studio 9.0 this is usually something like C:\Program Files\Microsoft Visual Studio 9.0\VC\include and can be set in Tools -> Options -> Projects and Solutions -> VC++-Directories.

### <span id="page-7-3"></span>**1.3 Building the Examples and Tutorials**

For building the examples, we suppose that CMake is properly set up on your system. The various examples and their purpose are listed in Tab. [1.1.](#page-8-0)

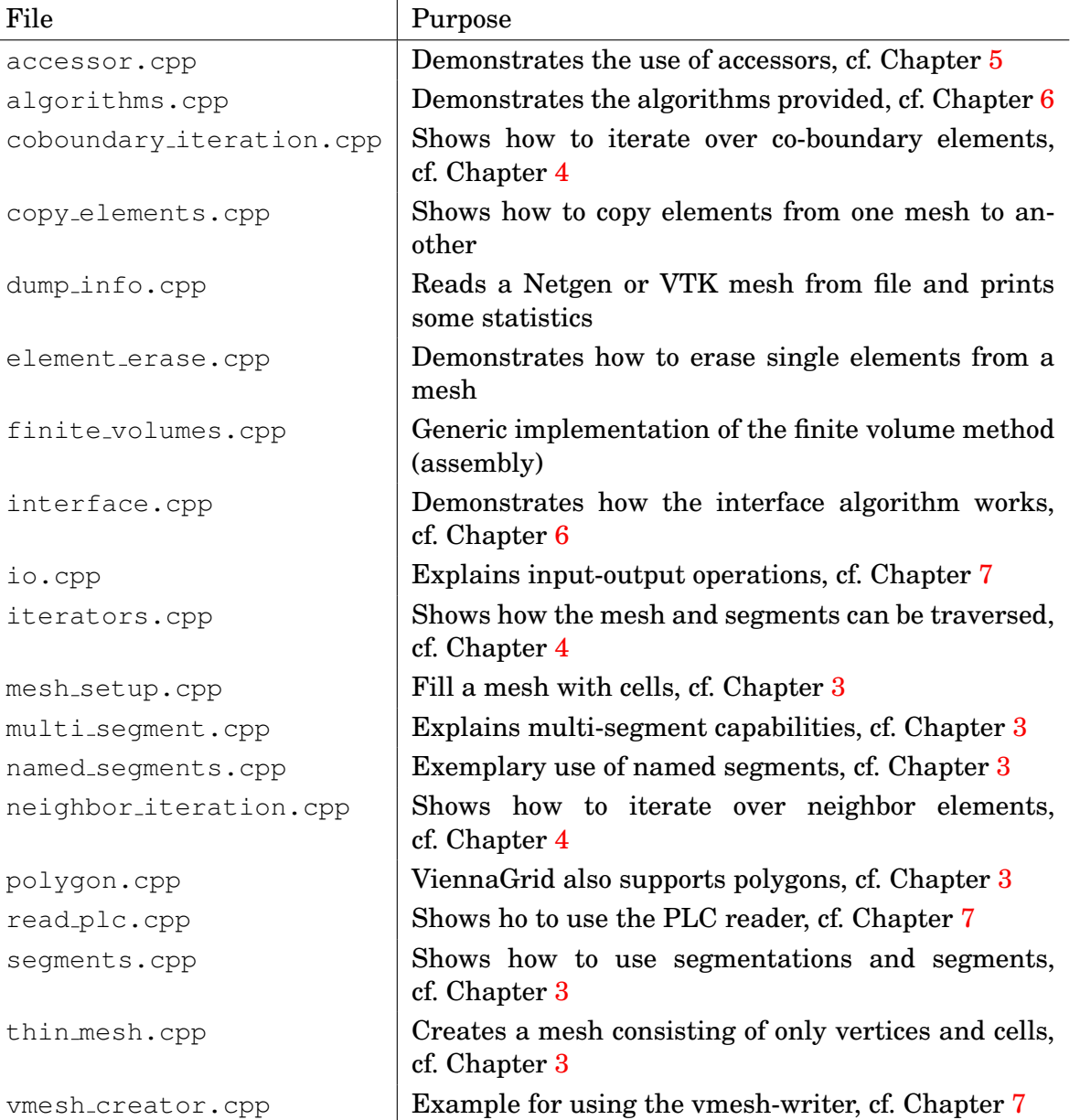

<span id="page-8-0"></span>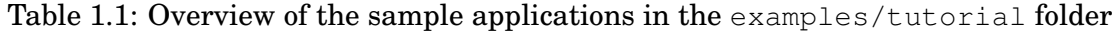

#### **1.3.1 Linux**

To build the examples, open a terminal and change to:

```
$> cd /your-ViennaGrid-path/build/
```
Execute

```
$> cmake ..
```
to obtain a Makefile and type

\$> make

to build the examples. If desired, one can build each example separately instead:

\$> make algorithms #builds the algorithms tutorial

Speed up the building process by using multiple concurrent jobs, e.g. make  $-j4$ .

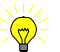

Some of the tutorials need to access mesh data in examples/data/. To ensure that the data is accessible, please execute all tutorials directly from the build folder, e.g.

\$ build> examples/tutorial/algorithms

#### **1.3.2 Mac OS X**

The tools mentioned in Section [1.1](#page-7-1) are available on Macintosh platforms too. For the GCC compiler the Xcode [\[9\]](#page-63-8) package has to be installed. To install CMake, external portation tools such as Fink [\[10\]](#page-63-9), DarwinPorts [\[11\]](#page-63-10), or MacPorts [\[12\]](#page-63-11) have to be used.

The build process of ViennaGrid is similar to Linux.

#### **1.3.3 Windows**

In the following the procedure is outlined for Visual Studio: Assuming that CMake is already installed, Visual Studio solution and project files can be created using CMake:

- Open the CMake GUI.
- Set the ViennaGrid base directory as source directory.
- Set the build/ directory as build directory.
- Click on 'Configure' and select the appropriate generator (e.g. Visual Studio 9 2008)
- Click on 'Generate' (you may need to click on 'Configure' one more time before you can click on 'Generate')
- The project files can now be found in the ViennaGrid build directory, where they can be opened and compiled with Visual Studio (provided that the include and library paths are set correctly, see Sec. [1.2\)](#page-7-2).

Note that the examples should be executed from the <code>build/</code> folder respectively in order to access the correct input files.

# <span id="page-11-0"></span>**Chapter 2**

# **Main Entities**

In the following, the main entities of ViennaGrid are explained. The nomenclature essentially follows the convention from topology and can partly be found in other mesh libraries. Note that the purpose of this manual is not to give exact definitions from the field of geometry or topology, but rather to establish the link between abstract concepts and their representation in code within ViennaGrid. First, geometrical objects are discussed, then topological objects and finally complexes of topological objects.

# <span id="page-11-1"></span>**2.1 Points (Geometrical Objects)**

The underlying space in ViennaGrid is the m-dimensional Euclidean space  $\mathbb{E}^m$ , which is identified with the real coordinate space  $\mathbb{R}^m$  in the following. A *point* refers to an element x in  $\mathbb{R}^m$  and does not carry any topological information. On the other hand, a point equivalently refers to the vector from the origin pointing to  $x$ .

Given a configuration class  $\text{Config for ViennaGrid}$  (cf. Chap. [3\)](#page-17-0), a point is defined and manipulated as follows:

```
using namespace viennagrid;
// obtain the point type from a meta-function
typedef result_of::point<Config>::type PointType;
// For a three-dimensional Cartesian space (double precision),
// the type of the point is returned as
// spatial_point<double, cartesian_cs<3> >
// Instantiate two points:
PointType p1(0, 1, 2);
PointType p(2, 1, 0);
// Add/Subtract points:
PointType p3 = p1 + p2;
std::cout \langle p1 - 2.0 * p3 \rangle \langle p3 - 3.0 + p3.0 \ranglestd::cout << "x-coordinate of p1: " << p1[0] << std::endl;
```
The operators +, -,  $\star$ , /, +=, -=,  $\star$  = and /= can be used in the usual mnemonic manner. **operator**[] grants access to the individual coordinate entries and allows for a direct manipulation.

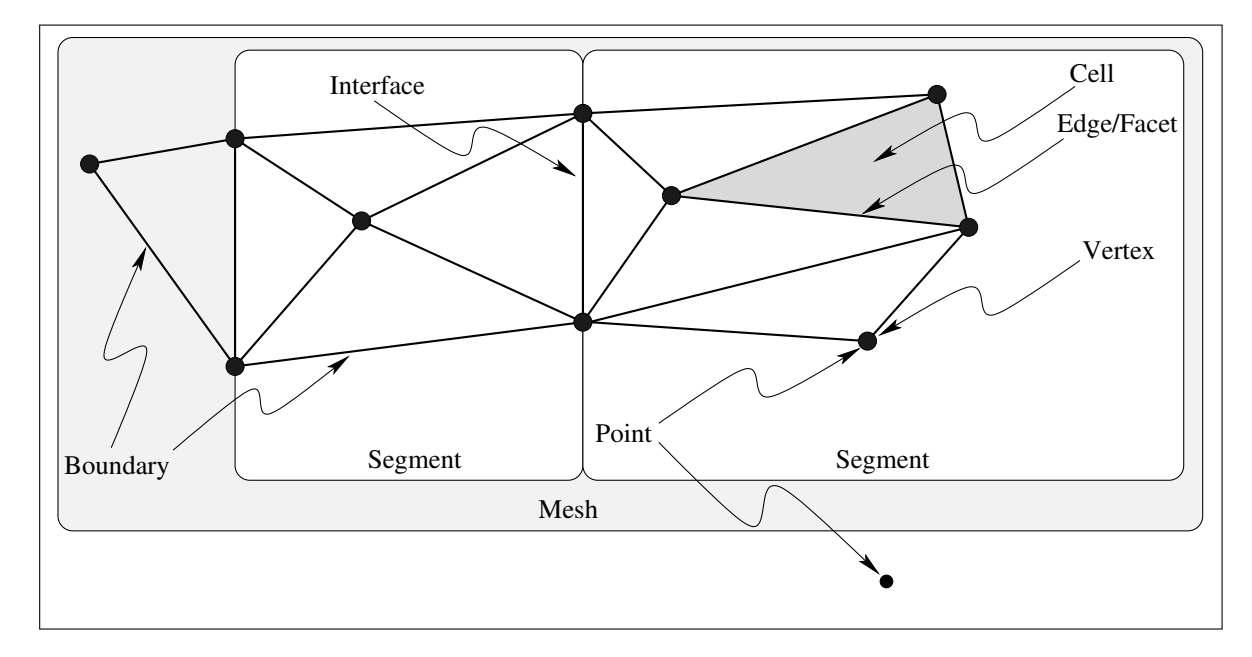

<span id="page-12-0"></span>Figure 2.1: Overview of the main entities in ViennaGrid for a triangular mesh. A point refers to any location in the geometric space and does not carry topological information.

Aside from the standard Cartesian coordinates, ViennaGrid can also handle polar, spherical and cylindrical coordinate systems. This is typically defined globally within the configuration class Config for the whole mesh, and the meta-function in the previous snippet creates the correct point type. However, if no global configuration class is available, the point types can be obtained as

```
typedef spatial_point<double, cartesian_cs<1> > CartesianPoint1d;
typedef spatial_point<double, cartesian_cs<2> > CartesianPoint2d;
typedef spatial_point<double, polar_cs> PolarPoint2d;
typedef spatial_point<double, cartesian_cs<3> > CartesianPoint3d;
typedef spatial_point<double, spherical_cs> SphericalPoint3d;
typedef spatial_point<double, cylindrical_cs> CylindricalPoint3d;
```
Conversions between the coordinate systems are carried out implicitly whenever a point is assigned to a point with a different coordinate system:

```
CylindricalPoint3d p1(1, 1, 5);
CartesianPoint3d p2 = p1; //implicit conversion
```
An explicit conversion to the Cartesian coordinate system is provided by the free function to cartesian(), which allows for the implementation of generic algorithms based on Cartesian coordinate systems without tedious dispatches based on the coordinate systems involved.

For details on the coordinate systems, refer to the reference documentation in doc/doxygen/.

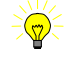

Since all coordinate systems refer to a common underlying Euclidean space, the operator overloads remain valid even if operands are given in different coordinate systems. In such a case, the coordinate system of the resulting point is given by the coordinate system of the left hand side operand:

```
CylindricalPoint3d p1(1, 1, 5);
CartesianPoint3d p2 = p1; //implicit conversion
// the result of p1 + p2 is in cylindrical coordinates
CylindricalPoint3d p3 = p1 + p2;
// the result of p2 + p1 is in Cartesian coordinates,
// but implicitly converted to cylindrical coordinates:
CylindricalPoint3d p4 = p2 + p1;
```
For additional algorithms acting on points, e.g. norm() for computing the norm/length of a vector, please refer to Chapter [6.](#page-32-0)

ViennaGrid is not restricted to one, two or three geometric dimensions! Cartesian coordinate systems for arbitrary dimensions are available.

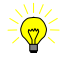

### <span id="page-13-0"></span>**2.2 Elements (Topological Objects)**

While the point type defines the underlying geometry, elements define the topological connections among distinguished points. Each of these distinguished points is called a *vertex* and describes the corners or intersection of geometric shapes. Vertices are often also referred to as the *nodes* of a mesh.

An *edge* or *line* is a line segment joining two vertices. Note that this is a topological characterization – the underlying geometric space can have arbitrary dimension.

A *cell* is an element of maximum topological dimension N within the set of elements considered. The topological dimension of cells can be smaller than the underlying geometric space, which is for example the case in triangular surface meshes in three dimensions. Note that the nomenclature used among scientists is not entirely consistent: Some refer to topologically three-dimensional objects independent from the topological dimension of the full mesh as cells, which is not the case here.

The surface of a cell consists of *facets*, which are objects of topological dimension  $N - 1$ . Some authors prefer the name *face*, which is by other authors used to refer to objects of topological dimension two. Again, the definition of a facet refers in ViennaGrid to topological dimension  $N - 1$ .

Boundary elements are elements which represent a boundary of another element. For example a triangle is a boundary element of a tetrahedron. But not only the direct boundaries are boundary elements in ViennaGrid, also a boundary element of a boundary element of an element is a boundary element of that element: for example, a vertex and a line are both boundary elements of a tetrahedron.

A brief overview of the corresponding meanings of vertices, edges, facets and cells is given in Tab. [2.1.](#page-14-1) Note that edges have higher topological dimension than facets in the onedimensional case, while they coincide in two dimensions. Refer also to Fig. [2.1.](#page-12-0)

ViennaGrid supports three element families: simplices, hypercubes and special elements. Conceptually, ViennaGrid is able to deal with simplices and hypercube of arbitrary dimensions, yet the explicit template instantiation are only defined up to three spatial dimensions. Special elements are polygons and piecewise linear complexes (PLCs).

|                               | $1-d$ | $2-d$ | $3-d$                              | $n - d$              |
|-------------------------------|-------|-------|------------------------------------|----------------------|
| <b>Vertex</b>   Point   Point |       |       | Point                              | Point                |
| Edge                          | Line  | Line  | Line                               | Line                 |
| Facet                         | Point | Line  | Triangle, etc.                     | $n-1$ -Simplex, etc. |
| <b>Cell</b>                   | Line  |       | Triangle, etc.   Tetrahedron, etc. | $n$ -Simplex         |

Table 2.1: Examples for the vertices, edges, facets and cells for various topological dimensions.

<span id="page-14-1"></span>

| Dimension          |                  | Generic Tag           | Element Tag           |
|--------------------|------------------|-----------------------|-----------------------|
| <b>Simplex</b>     | $\boldsymbol{n}$ | simplex_tag <n></n>   | simplex_tag <n></n>   |
| <b>Hypercube</b>   | $\, n$           | hypercube_tag <n></n> | hypercube_tag <n></n> |
| <b>Vertex</b>      | $\theta$         | simplex_tag<0>        | vertex_tag            |
| Line or Edge       | 1                | simplex_tag<1>        | line tag, edge tag    |
| Triangle           | $\overline{2}$   | simplex_tag<2>        | triangle tag          |
| <b>Tetrahedron</b> | 3                | simplex tag<3>        | tetrahedron_tag       |
| Quadrilateral      | $\overline{2}$   | hypercube tag<2>      | quadrilateral tag     |
| <b>Hexahedron</b>  | 3                | hypercube_tag<3>      | hexahedron tag        |
| Polygon            | $\overline{2}$   | polygon tag           | polygon tag           |
| <b>PLC</b>         | $\overline{2}$   | plc tag               | plc_tag               |

<span id="page-14-2"></span>Table 2.2: Element types and their tags

To fully enable compiler optimizations, element types are identified during compilation time by so-called tags. Tab. [2.2](#page-14-2) gives an overview of all supported element types and their tags. Internally, these tags are used for accessing static information such as the number of vertices of the respective element. Where possible, these numbers are accessed as constants at compile time, thus enabling full loop unrolling.

### <span id="page-14-0"></span>**2.3 Mesh**

A *mesh* Ω is the top level object in ViennaGrid and is a container for its topological elements. There are no topological restrictions on the elements inside a mesh.

A typical use-case for a mesh is to store a cell complex. We characterize a cell complex as a collection of topological elements, such that the intersection of two elements (maybe of different type)  $e_0$  and  $e_1$  is another element  $e_i$  from the cell complex.

ViennaGrid fully supports conforming complexes and has partial support for non-conforming complexes. Here, a *conforming* complex is characterized by the property that the intersection element  $e_i$  from above is a boundary element from both of the element  $e_0$  and the element e1. If this is not the case, the complex is denoted *non-conforming*, cf. Fig. [2.2.](#page-15-1)

<span id="page-15-2"></span>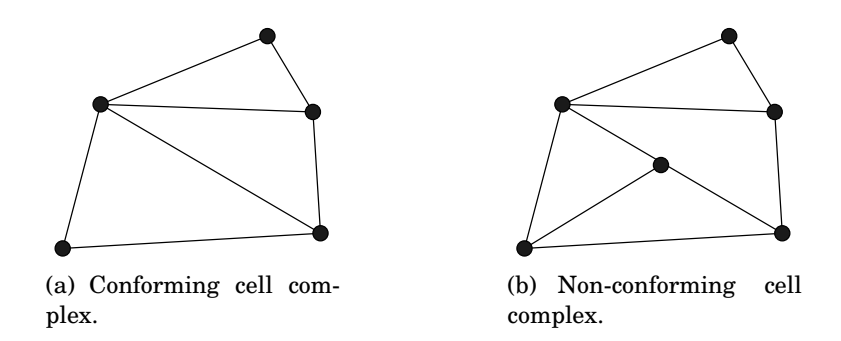

<span id="page-15-1"></span>Figure 2.2: Illustration of conforming and non-conforming cell complexes. The vertex in the center of [\(b\)](#page-15-2) intersects an edge in the interior, violating the conformity criterion.

The instantiation of a ViennaGrid mesh object requires a configuration class Config. Table [2.3](#page-16-0) provides an overview of built-in configurations in namespace viennagrid::config, which can also serve as a starting point for user-defined configurations. Given such a class, the mesh type is retrieved and the mesh object constructed as

```
using namespace viennagrid;
// Type retrieval, method 1: use meta-function (recommended)
typedef result_of::mesh<Config>::type MeshType;
// Type retrieval, method 2: direct (discouraged, may be changed)
typedef mesh<Config>
MeshType;
\blacksquareMeshType my_mesh; //create the mesh object
```
# <span id="page-15-0"></span>**2.4 Segmentation and Segment**

A *segment*  $\Omega_i$  refers to a subset of the elements in a mesh  $\Omega$ . Unlike a mesh, a segment is not a container for its elements. Instead, only references (pointers) to the elements in the mesh are stored. In common C++ language, a *segment* represents a so-called *view* on the mesh.

A *segmentation* represents a collection of segments. The typical use-case for a segmentation is the decomposition of the mesh into pieces of a common property. For example, a solid consisting of different materials can be set up in ViennaGrid such that each regions of the same material are represented in a common segment.

| Configuration class | Spatial Dim    | Cell Type     |
|---------------------|----------------|---------------|
| vertex 1d           | 1              | Vertex        |
| vertex 2d           | $\overline{2}$ | Vertex        |
| vertex_3d           | 3              | Vertex        |
| line_1d             | 1              | Line          |
| line_2d             | $\overline{2}$ | Line          |
| line_3d             | 3              | Line          |
| triangular_2d       | $\overline{2}$ | Triangle      |
| triangular_3d       | 3              | Triangle      |
| quadrilateral_2d    | $\overline{2}$ | Quadrilateral |
| quadrilateral_3d    | 3              | Quadrilateral |
| polygonal_2d        | $\overline{2}$ | Polygon       |
| polygonal_3d        | 3              | Polygon       |
| plc_2d              | $\overline{2}$ | PLC           |
| plc_3d              | 3              | <b>PLC</b>    |
| tetrahedral_3d      | 3              | Tetrahedron   |
| hexahedral 3d       | 3              | Hexahedron    |

<span id="page-16-0"></span>Table 2.3: Predefined default configurations in viennagrid::config.

# <span id="page-17-0"></span>**Chapter 3**

# **Mesh and Segment Setup**

This chapter explains how a ViennaGrid mesh can be filled with cells. Since this is a necessary step in order to do anything useful with ViennaGrid, it is explained in detail in the following. Existing file readers and writers are explained in Chapter [7.](#page-43-0)

A tutorial code can be found in examples/tutorial/mesh\_setup.cpp.

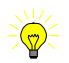

In the following, the simple triangular mesh shown in Fig. [3.1](#page-18-1) will be set up. Thus, the mesh type using the provided configuration class for two-dimensional triangular classes will be used:

```
using namespace viennagrid;
typedef config::triangular_2d ConfigType;
typedef result of::mesh<ConfigType>::type MeshType;
typedef result_of::segmentation<MeshType>::type SegmentationType;
typedef result_of::segment<SegmentationType>::type SegmentType;
// The mesh to be set up in the following
MeshType mesh;
// The segmentation for the example mesh in Figure 4.1
SegmentationType segmentation(mesh) ;
// Segment 0, the left one
SegmentType segment_0 = segmentation.make_segment();
// Segment 1, the right one
SegmentType segment_1 = segmentation.make_segment();
```
Bear in mind that an additional **typename** needs to be put after **typedef** when using the meta-functions in namespace  $result of if used inside a template class or template$ function. The mesh type is selected from the respective configuration class in namespace config. The created mesh object will be filled with vertices and cells in the following.

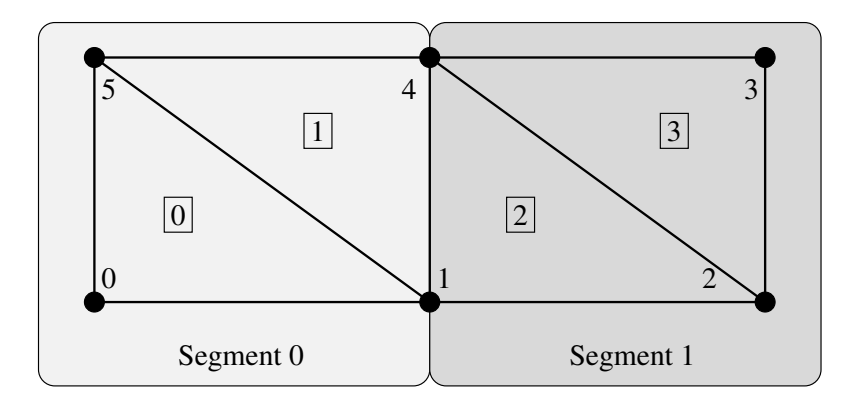

<span id="page-18-1"></span>Figure 3.1: An exemplary mesh for demonstrating the use of ViennaGrid. Cell-indices are boxed.

### <span id="page-18-0"></span>**3.1 Adding Vertices to a Mesh or Segment**

Since vertices carry geometric information by means of an associated point type, we first obtain the respective point type from the meta-function point<>:

**typedef** viennagrid::result\_of::point<MeshType>::type PointType;

This already allows us to add the vertices shown in Fig. [3.1](#page-18-1) one after another to the mesh by using make\_vertex. This function returns a handle to the created vertex. The type of the vertex handle is obtained from either the general handle-meta-function as

```
typedef viennagrid::result_of::handle< MeshType,
                                      viennagrid::vertex_tag
                                    >::type VertexHandleType;
```
or directly by using the convenience meta function vertex handle:

```
typedef viennagrid::result_of::vertex_handle<MeshType>::type
  VertexHandleType;
```
One example for adding the first vertex is to push the respective point to the mesh using the member function  $\text{make\_vertex}$ , which also assigns an ID to the vertex:

```
PointType p(0,0);
VertexHandleType vh0 = viennagrid::make_vertex(mesh, p); // add vertex #0
```
To push the next vertex, one can either reuse the existing vertex:

```
p[0] = 1.0;p[1] = 0.0;// add vertex #1
VertexHandleType vh1 = viennagrid:: make_vertex(mesh, p);
```
or directly construct the respective points in-place:

```
// add vertex #2
VertexHandleType vh2 = viennagrid::make_vertex(mesh, PointType(2,0));
// add vertex #3
VertexHandleType vh3 = viennagrid::make_vertex(mesh, PointType(2,1));
// ...
```
It is also possible to explicitly specify the ID for a new vertex:

```
typedef viennagrid::result_of::vertex<MeshType>::type VertexType;
typedef viennagrid::result of::id<VertexType>::Type VertexIDType;
// add some vertex with ID 42
VertexHandleType vh = viennagrid:: make vertex(mesh,
                                              VertexIDType(42),
                                              PointType(0,0));
```
If the geometric location of a particular vertex needs to be adjusted at some later stage, the free function point can be used. To e.g. access the vertex with vertex handle  $vhdA$ ,

viennagrid::point(mesh, vh4)

returns a reference to the respective element, which can then be manipulated accordingly.

Vertices can also be created through a segment seq1 directly:

VertexHandleType vh = viennagrid::make\_vertex(seq1, PointType(1,1));

In this case the vertex is created in the underlying mesh and a handle is stored in the segment.

# <span id="page-19-0"></span>**3.2 Adding Cells to a Mesh or Segment**

In order to add cells to a mesh or segment, one first needs to extract its type. This is conveniently possible via the cell meta-function:

**typedef** viennagrid::result\_of::cell<MeshType>::type CellType;

Note that this is only a shortcut for the more general way of obtaining any mesh element type via the respective tag. For cells, the above is equivalent to

```
using namespace viennagrid;
typedef result_of::cell_tag<MeshType>::type CellTag;
typedef result_of::element<MeshType, CellTag>::type CellType;
```
Note that an additional **typename** is required if these lines are put inside a template class or template function.

If more than one element type has highest topological dimension within the mesh, this meta function will fail due to ambiguity.

An overview of the generic procedure for adding a cell to a mesh or segment is the following:

- Set up an array holding the handles to the vertices *in the mesh*. Do not use handles to vertices defined outside the mesh.
- Use make\_element to create the element within the mesh or segment

Thus, the array of handles to vertices is created for a triangle as follows:

VertexHandleType cell\_vertices[3];

Instead of hard-coding the number of vertices for a triangle, one can instead use

```
static const std::size t dim =
  viennagrid::boundary_elements<CellTag,
                                viennagrid::vertex_tag>::num;
VertexHandleType cell vertices[dim];
```
resulting in code which will also work for e.g. quadrilateral meshes.

boundary\_elements<CellTag,viennagrid::vertex\_tag>::num will only work on elements with static vertex count, e.g. triangles, tetrahedrons, ... This method will not work with polygons or PLCs

Next, the vertex addresses for the first triangle are stored:

```
cell_vertices[0] = vh0; // vertex #0
cell_vertices[1] = vh1; // vertex #1
cell_vertices[2] = vh5; // vertex #5
```
Make sure that the correct cell orientation is used, cf. Appendix!

If the vertex handles are not available at this point, but the vertex IDs are known (this frequently occurs in mesh file readers) you can search them with their ID. Keep in mind that depending on the underlying data structure this search might have linear runtime complexity.

Λ

```
typedef viennagrid::result_of::vertex<MeshType>::type VertexType;
typedef viennagrid::result of::id<VertexType>::Type VertexIDType;
// vertex #0
cell vertices[0] = viennagrid::find by id(mesh, VertexIDType(0));
// vertex #1
cell_vertices[1] = viennagrid::find_by_id(mesh, VertexIDType(1));
 // vertex #5
cell_vertices[2] = viennagrid::find_by_id(mesh, VertexIDType(5));
```
If you can ensure that the vertex with ID 0 was created first, the vertex with ID 1 was created second and so on, you can use direct random access:

```
typedef viennagrid::result_of::vertex<MeshType>::type VertexType;
typedef viennagrid::result_of::id<VertexType>::Type VertexIDType;
cell_vertices[0] = viennagrid::vertices(mesh)[0]; // vertex #0
cell_vertices[1] = viennagrid::vertices(mesh)[1]; // vertex #1
cell_vertices[2] = viennagrid::vertices(mesh)[5]; // vertex #5
```
Now we are ready to create the element within the mesh or segment. The generic function make\_element requires the element-to-create type as well as begin and end iterator of a vertex container.

```
viennagrid:: make element<CellType>(segment 0,cell_vertices, cell_vertices+3);
```
In our case the following shortcut function can also be used, the handles are passed directly.

```
viennagrid::make_triangle(segment_0, vh0, vh1, vh5);
```
As for vertices, cells have to be pushed in ascending order in order to get the correct IDs assigned. Note that the cell is always stored inside the mesh - a segment keeps a handle to the cell as well as its boundary cells only.

In the same way the other triangles are pushed to the respective segment. For triangle **#**3 in Fig. [3.1,](#page-18-1) the code is

viennagrid::make\_triangle(segment\_1, vh2, vh3, vh4);

As an alternative, the creation of elements by providing an explicit cell ID is also supported:

```
typedef viennagrid::result_of::id<CellType>::Type CellIDType;
viennagrid::make_element_with_id<CellType>(segment_0,
                                          cell_vertices, cell_vertices+3,
                                          CellIDType(42));
```
# <span id="page-22-0"></span>**Chapter 4**

# **Iterators**

The (possibly nested) iteration over elements of a mesh is one of the main ingredients for a plethora of algorithms. Consequently, ViennaGrid is designed such that these iterations can be carried out in a unified and flexible, yet efficient manner.

At the heart of the various possibilities is the concept of a *range*. A range provides iterators for accessing a half-open interval [first, one past last) of elements and provides information about the number of elements in the range. However, a range does not 'own' the elements which can be accessed through it [\[13\]](#page-63-12). Employing the range-concept, any iteration over elements in ViennaGrid consists of two phases:

- Initialize the range of elements over which to iterate.
- Iterate over the range using the iterators returned by the member functions begin() and  $end()$ .

For convenience, a range may also provide access to its elements using **operator**[] (i.e. random access) and thus allowing an index-based iteration. The conditions for random access availability will also be given in the following.

A tutorial code can be found in examples/tutorial/iterators.cpp.

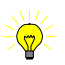

### <span id="page-22-1"></span>**4.1 Elements in a Mesh or Segment**

As usual, the first step is to obtain the types for the range and the respective iterator. To iterate over all elements of a mesh of type MeshType, the types can be obtained from the element range and iterator meta-functions:

```
using namespace viennagrid;
//non-const:
typedef result_of::element_range<MeshType, ElementTag>::type ElementRange;
typedef result_of::iterator<ElementRange>::type ElementIterator;
```
For segments, all occurrences of MeshType and mesh have to be replaced by SegmentType and segment here and in the following. If **const**-access to the elements is sufficient, the meta-function const\_element\_range should be used instead of element\_range. For instance, the required types for a **const**-iteration over vertices is given by

```
//const:
typedef result_of::const_element_range<MeshType, vertex_tag>::type
   ConstVertexRange;
typedef result_of::iterator<ConstVertexRange>::type
   ConstVertexIterator;
```
The next step is to set up a range object using the elements function. The general case of iteration over elements of a certain ElementTag using some range type  $NCellRange$  is handled by

```
NCellRange elements(mesh);
```
#### For the example of const-iteration over vertices, this results in

```
ConstVertexRange vertices(mesh);
```
Once the range is set up, iteration is carried out in the usual C++ STL manner:

```
for (ElementIterator it = elements.begin();
                    it != elements.end();
                   ++it){ /* do something */}
```
For reference, the complete code for printing all vertices of a mesh is:

```
using namespace viennagrid;
typedef result_of::const_element_range<MeshType, vertex_tag>::type
  ConstVertexRange;
typedef result_of::iterator<ConstVertexRange>::type ConstVertexIterator;
ConstVertexRange vertices(mesh);
for (VertexIterator vit = vertices.begin();
                    vit != vertices.end();
                  ++\text{vit}{ std::cout << *vit << std::endl; }
```
It should be emphasized that this code snippet is valid for arbitrary geometric dimensions and arbitrary mesh configurations (and thus cell types). Inside a template function or template class, the **typename** keyword needs to be added after each **typedef**.

In some cases, e.g. for a parallelization using OpenMP[\[14\]](#page-63-13), it is preferred to iterate over all cells using an index-based for-loop rather than an iterator-based one. If the range is either a vertex range of a mesh, or a cell range of a mesh or segment, this can be obtained by

```
ElementRange elements(mesh);
for (std::size t i=0; i<elements.size(); ++i)
{ do_something(elements[i]); }
```
It is also possible to use the range only implicitly:

```
for (std::size_t i=0;
                 i < viennagrid::elements<ElementTag>(mesh).size();
               ++i){ do_something(viennagrid::elements<ElementTag>(mesh)[i]); }
```
However, since the repeated construction of the range object can have non-negligible setup costs, the latter code is not recommended.

In ViennaGrid 2.1.0, **operator**[] is not available for ranges obtained from a mesh other than vertex or cell ranges. For segments, **operator**[] is only available for cell ranges.

Shortcut meta-function are available for ranges, too. For example, the vertex range and iterator type can be obtained directly via

```
typedef result_of::const_vertex_range<MeshType>::type ConstVertexRange;
typedef result_of::iterator<ConstVertexRange>::type ConstVertexIterator;
```
Similarly, instead of specifying the element tag directly, one can use the convenience functions vertices(), lines(), edges(), triangles(), quadrilaterals(), polygons(), plcs  $($ ), tetrahedra $($ ), and hexahedra $()$  for the quick extraction of ranges, e.g.

```
for (std::size_t i=0; i<viennagrid::triangles(mesh).size(); ++i)
{
  do_something(viennagrid::triangles(mesh)[i]);
}
```
### <span id="page-24-0"></span>**4.2 Boundary Elements Iteration**

In addition to an iteration over all elements of a mesh or segment, it may be required to iterate over boundary elements such as all edges of a triangle.

As in the previous section, the range and iterator types are obtained from the element\_range and iterator meta-functions:

```
//non-const:
typedef result_of::element_range<CellType, line_tag>::type
   EdgeOnCellRange;
typedef result_of::iterator<EdgeOnCellRange>::type
   EdgeOnCellIterator;
```
**const**-ranges are obtained via const\_element\_range instead of element\_range. Mind that the first argument of element\_range denotes the enclosing entity (the cell) and the second argument denotes the boundary element tag (line  $taq$  or edge  $taq$  for an edge), and thus preserves the structure already used for the type retrieval for iterations on the mesh.

Iteration is then carried out in the same manner as for a mesh, with element taking the role of the mesh in the previous chapter. The following snippet print all edges of an element:

```
EdgeOnCellRange edges_on_cell(element);
for (EdgeOnCellIterator eocit = edges_on_cell.begin();
                        eocit != edges_on_cell.end();
                      ++eocit)
{ std::cout << *eocit << std::endl; }
```
For all topological dimensions, an index-based iteration is possible provided that the storage of the respective boundary elements has not been disabled. The previous code snippet can thus also be written as

```
EdgeOnCellRange edges_on_cell(element);
for (std::size_t i=0; i \leq dges\_on_{cell}.size(); ++i){ do_something(edges_on_cell[i]); }
```
#### or

```
typedef viennagrid::edge_tag EdgeTag;
for (std::size_t i=0;
                 i < viennagrid::elements<EdgeTag>(element).size();
               ++i){ std::cout << viennagrid::elements<EdgeTag>(element)[i] << std::endl; }
```
The use of the latter is again discouraged for reasons of possible non-negligible repeated setup costs of the ranges involved.

Finally, ViennaGrid allows for iterations over the vertices of boundary elements of an element in the reference orientation imposed by the element, which is commonly required for ensuring continuity of a quantity along cell interfaces. Note that by default the iteration is carried out along the orientation imposed by the element in the way it is stored globally inside the mesh. The correct orientation of vertices with respect to the hosting element is established by the free function local\_vertex(). For instance, the vertices of a boundary element boundary\_element at the boundary of an element element are printed in local orientation using the code lines

```
for (std::size_t i=0;
                 i < viennagrid::vertices(boundary_element).size();
               ++i)std::cout << viennagrid::local_vertex(element, boundary_element, i)
            << std::endl;
```
The use of local\_vertex can be read as follows: For the element element, return the vertex of the boundary element boundary\_element at local position i.

### <span id="page-25-0"></span>**4.3 Coboundary Element Iteration**

A frequent demand of mesh-based algorithms is to iterate over so-called *coboundary elements* of an element T. The coboundary elements of an element T are given by all elements of a mesh or segment, for which one of the boundary elements is  $T$ . For example, the coboundary edges of a vertex  $T$  are all edges where one of the two vertices is  $T$ .

In contrast to boundary elements, the number of coboundary elements of an element from the family of simplices or hypercubes is not known at compile time. Another difference to the case of boundary elements is that the number of coboundary elements depends on the mesh or segment under consideration. Considering the interface edge/facet connecting vertices 1 and 4 in the sample mesh from Fig.  $3.1$ , the coboundary triangles within the mesh are given by the triangles 1 and 2. However, within segment 0, the set of coboundary triangles is given by the triangle 1 only, while within segment 1 the set of coboundary triangles consists of triangle 2 only. Thus, the use of segments can substantially simplify the formulation of algorithms that act on a subregion of the mesh only.

The necessary range types are obtained using the same pattern as in the two previous sections. Assuming that a vertex type VertexType is already defined, the range of coboundary edges as well as the iterator are obtained using the coboundary\_range and iterator metafunctions in the viennagrid namespace:

```
//non-const:
typedef result_of::coboundary_range< MeshType, VertexType, edge_tag
                                   >::type EdgeOnVertexRange;
typedef result_of::iterator<EdgeOnVertexRange>::type
   EdgeOnVertexIterator;
```
The first argument to coboundary\_range is the context mesh or segment, the second is the reference element for the iteration, and the third argument is the element tag of the elements in the range. A range of **const**-edges is obtained using the const\_coboundary\_range meta-function instead of the non-**const** meta-function coboundary\_range. Moreover, it shall be noted that an additional **typename** keyword is required inside template functions and template classes.

To set up the range object, the coboundary elements function from the viennagrid namespace is reused. Unlike in the previous sections, it requires two arguments for setting up a coboundary range: The first argument refers to the enclosing container of elements and must be either a mesh or a segment and the second argument is the reference element. The range holding all edges in the mesh sharing a common vertex  $\nu$  is thus set up as

EdgeOnVertexRange edges\_on\_v(mesh, v);

If the range should hold only the coboundary edges from a segment seg, the above code line has to be modified to

```
EdgeOnVertexRange edges_on_v(seg, v);
```
An iteration over all edges is then possible in the usual STL-type manner. For example, all coboundary edges of  $v$  in the range are printed using the code:

```
for (EdgeOnVertexIterator eovit = edges_on_v.begin();
                          eovit != edges_on_v.end();
                        ++eovit)
{ std::cout << *eovit << std::endl; }
```
One may also use an implicit form which does not set up the range explicitly:

```
for (EdgeOnVertexIterator eovit = viennagrid::coboundary elements<
                                 VertexType, edge_tag>(mesh, v).begin();
                          eovit != viennagrid::coboundary_elements<
                                VertexType, edge_tag>(mesh, v).end();
                        ++eovit)
{ std::cout << *eovit << std::endl; }
```
Random access, i.e. **operator**[] is available for all topological levels. Thus, the loop above may also be written as

```
for (std::size_t i=0; i \leq dges\_on_v.size(); ++i){
  std::cout << edges_on_v[i] << std::endl;
}
```

```
for (std::size_t i=0;
                 i < viennagrid::coboundary_elements<
                        VertexType, edge_tag>(mesh, v).size();
               ++i){
  std::cout << viennagrid::coboundary_elements<
    VertexType, edge_tag>(mesh, v)[i] << std::endl;
}
```
where the latter form is not recommended for reasons of overheads involved in setting up the temporary ranges.

Finally, it should be noted that coboundary information is not natively available in the mesh data structure. If and only if for the first time the coboundary elements  $C_n$  of an element T, are requested, an iteration over all elements of coboundary type of the mesh or segment with nested element  $T$  boundary iteration is carried out to collect the topological information. This results in extra memory requirements and additional computational costs, hence we suggest to use boundary iterations over coboundary iterations whenever possible.

Prefer the use of boundary iterations over coboundary iterations to minimize memory footprint.

### <span id="page-27-0"></span>**4.4 Neighbor Element Iteration**

In addition to boundary and coboundary iterations, ViennaGrid 2.1.0 also supports iteration over neighboring elements of the same type. Two elements are neighbors if they share a connector element of different type (with lower topologic dimension). For example, one may iterate over all neighboring triangles of a reference triangle with vertex as connector element type. As well as with coboundary iteration, a context mesh or segment has to be provided.

The necessary range types are obtained using the same pattern as with coboundary iteration: Assuming that a triangle type TriangleType is already defined, the range of neighbor triangles as well as the iterator are obtained using the neighbor range and iterator meta-functions in the viennagrid namespace:

```
//non-const:
typedef result_of::neighbor_range< MeshType, TriangleType, vertex_tag
                                  >::type NeighborTriangleRange;
typedef result_of::iterator<NeighborTriangleRange>::type
   NeighborTriangleIterator;
```
The first argument to neighbor\_range is the context mesh or segment, the second is the reference element type for the iteration, and the third argument is the connector element tag. A range of **const**-edges is obtained using the const\_neighbor\_range meta-function instead of the non-**const** meta-function neighbor\_range. Moreover, it shall be noted that an additional **typename** keyword is required inside template functions and template classes.

To set up the range object, the neighbor\_elements function from the viennagrid namespace is reused. Unlike in the previous sections, it requires two arguments for setting up a neighbor range: The first argument refers to the enclosing container of elements and must be either a mesh or a segment and the second argument is the reference element. The range holding all triangles in the mesh sharing a common vertex with triangle  $t$  is thus set up as

```
EdgeOnVertexRange neighbor_triangles_of_t(mesh, t);
```
If the range should hold only the neighbor triangles from a segment seg, the above code line has to be modified to

EdgeOnVertexRange neighbor\_triangles\_of\_t(seg, t);

An iteration over all triangles is then possible in the usual STL-type manner. For example, all neighbor triangles of  $t$  in the range are printed using the code:

```
for (NeighborTriangleIterator ntit = neighbor triangles of t.begin();
                             ntit != neighbor triangles of t.end();
                            ++ntit){ std::cout << *ntit << std::endl; }
```
One may also use an implicit form which does not set up the range explicitly:

```
for (NeighborTriangleIterator
     ntit = viennagrid::neighbor_elements<TriangleType, vertex_tag
                                          >(mesh, t).begin();
     ntit != viennagrid::neighbor_elements<TriangleType, vertex_tag
                                          >(mesh, t).end();
  ++ntit){ std::count \leq *ntit \leq *std::end];
```
Random access, i.e. **operator**[] is available for all topological levels. Thus, the loop above may also be written as

```
for (std::size t i=0; i<neighbor triangles of t.size(); ++i)
{ std::cout << neighbor_triangles_of_t[i] << std::endl; }
```
or

```
for (std::size_t i=0;
                 i < viennagrid::neighbor_elements<
                       TriangleType, vertex_tag>(mesh, t).size();
               ++i){
  std::cout << viennagrid::neighbor_elements<
   TriangleType, vertex_tag>(mesh, t)[i] << std::endl;
}
```
where the latter form is not recommended for reasons of overheads involved in setting up the temporary ranges.

# <span id="page-29-0"></span>**Chapter 5**

# **Data Storage and Retrieval**

One of the central operations whenever dealing with meshes is the storage and the retrieval of data. A common approach is to model vertices, edges and the like as separate classes and add data members to them. ViennaGrid does not follow this approach for three reasons:

- 1. **Reusability**: As soon as a data member is added to any of these classes, the class is refined towards a particular use case. For example, adding a color data member to a triangle class reduces reusability for e.g. Finite Element methods considerably.
- 2. **Flexibility**: Whenever a data member needs to be added for a particular functionality, one has to carefully extend the existing class layout. Moreover, it is somewhere between hard to impossible to 'just add a data member for the moment' in a productive environment. Moreover, the class needs to be adjusted if the data type changes.
- 3. **Efficiency**: A data member that is never used obviously wastes memory. For large numbers of objects it might be even advisable to use special containers for data that is relevant for a tiny fraction of all objects only (e.g. mesh boundary flags). Apart from reduced memory footprint, the possibly tighter grouping of data allows for better CPU caching.

Previous version of ViennaGrid relies on ViennaData [\[15\]](#page-63-14) for the storage of data associated with topological objects. ViennaGrid 2.1.0 dropped the dependencies on ViennaData in favor of the accessor and the field concept. These concepts are essential for decoupling the actual algorithm implementation from the underlying storage. Although in many cases a user will store data in a plain array using e.g. a numeric vertex ID as the index, a vertex may not carry a numeric ID at all for the sake of smaller memory footprint. In such case a user may prefer to store data in a map using the vertex address as key object. Using the accessor and field concepts, algorithm implementations do not need to be duplicated in order to deal with both storage types.

An accessor is a simple class which manages access to data stored on objects. For example, one might want to store potential values with type **double** on vertices. An accessor provides an **operator**() returning a reference to the data stored for that object:

```
SomeAccessorType my_accessor;
my\_accessor(vertex) = 42.0;std::cout << my_accessor(vertex) << std::endl;
```
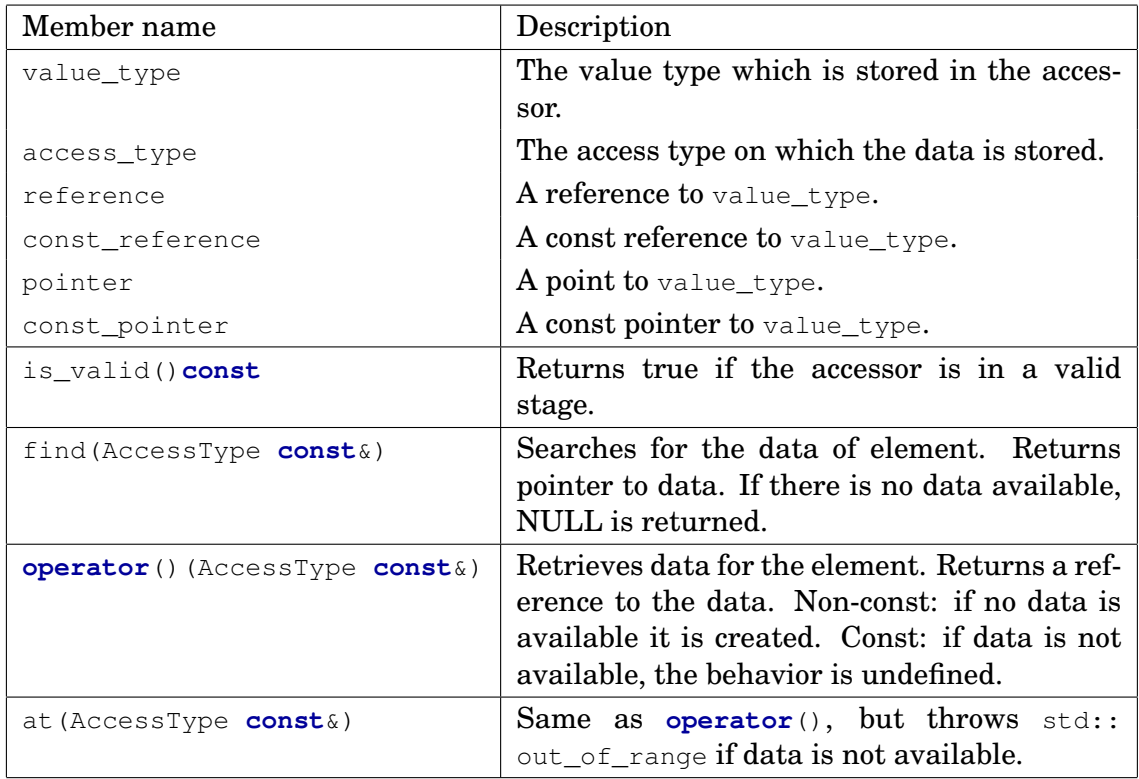

#### <span id="page-30-0"></span>Table 5.1: Accessor concepts

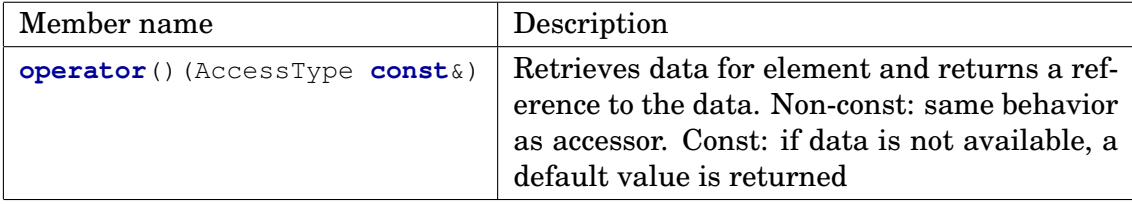

<span id="page-30-1"></span>Table 5.2: Field concept. Same as the accessor concept except for the const-access case.

Each class fulfilling the accessor concepts presented in Table [5.1](#page-30-0) can be used in ViennaGrid.

Beside accessors, ViennaGrid defines the field concept. A field is similar to an accessor but more suitable for sparse storage. The same concepts as for accessor apply to field concepts with the exception of the concepts in Table [5.2.](#page-30-1)

Usually an accessor or field does not store the data on its own. Instead, they reference a container where the data is stored. ViennaGrid provides meta-functions and function to define and create accessor or fields from base containers. The example below demonstrates the use of ViennaGrid accessors.

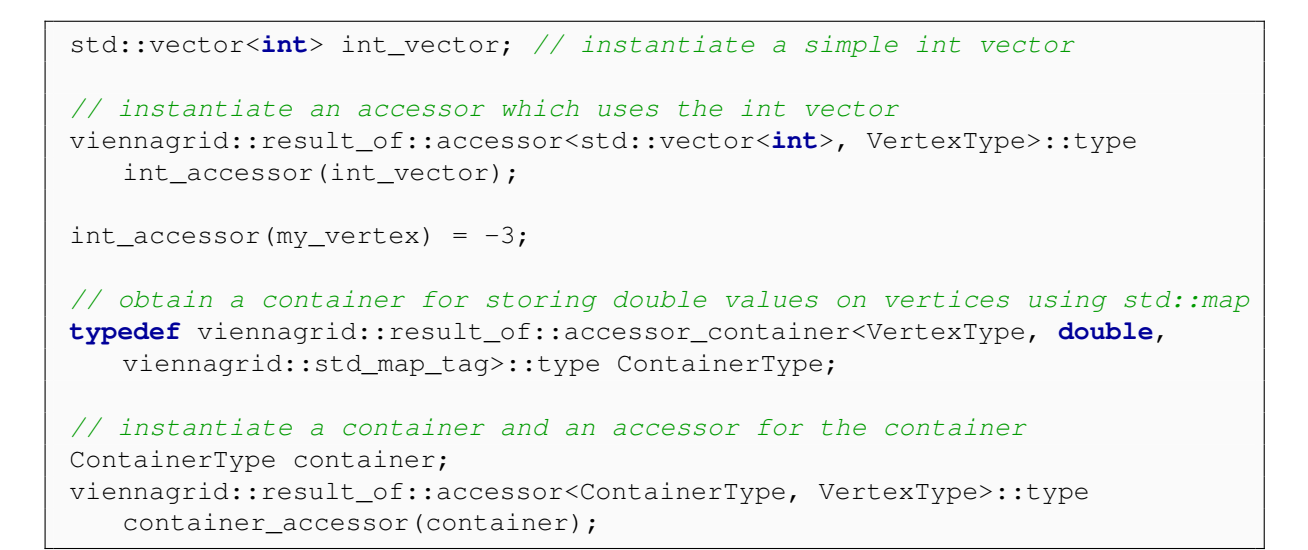

Fields are used accordingly. The following storage tags are directly available in ViennaGrid 2.1.x for use with standard STL containers:

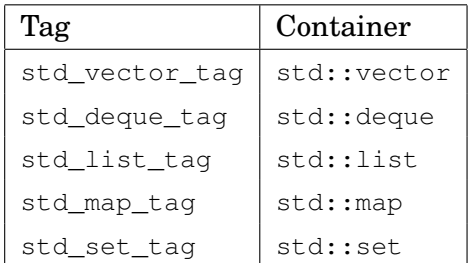

# <span id="page-32-0"></span>**Chapter 6**

# **Algorithms**

The iterations and data accessors described in the previous Chapters allow for a plethora of algorithms. Most of them make use of basic functionalities such as the inner product of vectors, or the volume of a *n*-cell. ViennaGrid ships with a number of such basic tools, which are listed in Tab. [6.1](#page-33-0) and discussed in the following.

The individual algorithms are located in the viennagrid/algorithm/ folder. A tutorial covering the algorithms explained in this chapter can be found in examples/tutorial/ algorithms.cpp.

Make sure to include the respective header-file when using one of the algorithms explained below!

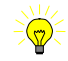

### <span id="page-32-1"></span>**6.1 Point/Vector-Based**

This section details algorithms in ViennaGrid requiring geometric information only. The point type in ViennaGrid should be seen in this context mostly as a vector type rather than a representation of a geometric location, reflecting the duality of points and vectors in the Euclidean space.

### **6.1.1 Angles**

To compute the angle between two vectors pointing from the origin to points  $p1$  and  $p2$ , call

```
viennagrid::angle(p1, p2);
```
If the vectors should have another common point  $p3$  which acts as a translated origin, use

```
viennagrid::angle(p1, p2, p3);
```
which is equivalent to calling

```
viennagrid::angle(p1-p3, p2-p3);
```
In a three-dimensional coordinate system one can in addition compute the solid angle defined by three points with respect to the origin via

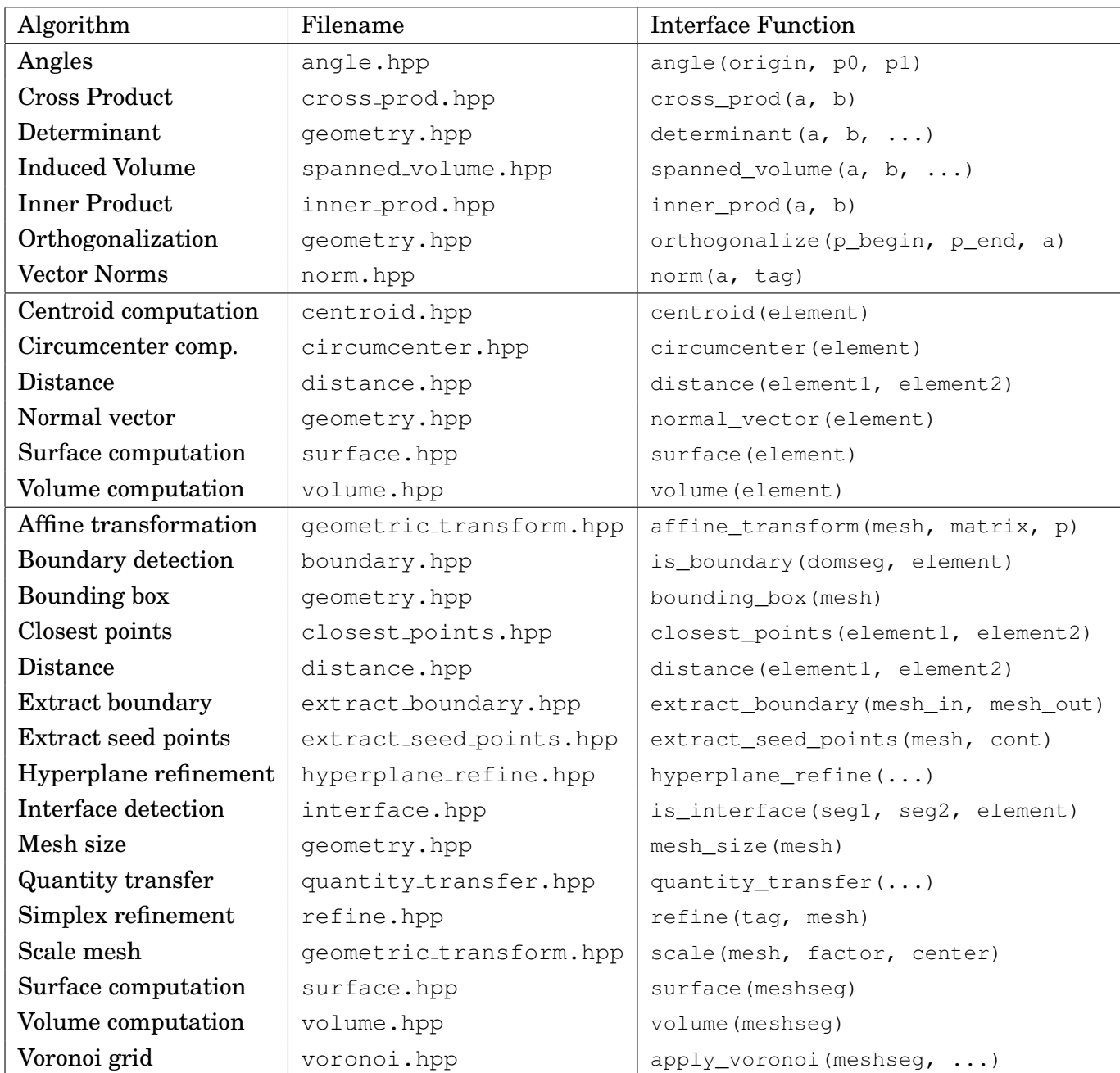

<span id="page-33-0"></span>Table 6.1: List of algorithms available in viennagrid/algorithm/grouped by the objects they are acting on. Additional overloads may be available. a and b denote vectors, pheepin and p\_end refer to begin- and end-iterators over vectors, element to an element, mesh to a mesh, seg1 and seg2 to segments, and meshseg to either a mesh or a segment.

```
viennagrid::solid_angle(p1, p2, p3);
```
If the solid angle should be determined with respect to another point  $p_4$ , use

```
viennagrid::solid_angle(p1, p2, p3, p4);
```
The dihedral angle of two planes given by the points (a1, a2, a3) and (b1, b2, b3), respectively, is computed using

viennagrid::dihedral\_angle(a1, a2, a3, b1, b2, b3);

#### **6.1.2 Cross Products**

The cross-product of two vectors (i.e. ViennaGrid points)  $p0$  and  $p1$  is defined for the three-dimensional space and computed with ViennaGrid as

viennagrid::cross\_prod(p0, p1)

The following code calculates and prints the cross-product of the vectors  $(1, 0, 0)^T$  and  $(0, 1, 0)^{\mathrm{T}}$ :

```
PointType p0(1, 0, 0);
PointType p1(0, 1, 0);
std::cout << viennagrid::cross_prod(p0, p1) << std::endl; //0 0 1
```
If the two vectors are given in different coordinate systems, the result vector will have the same coordinate system as the first argument.

#### **6.1.3 Determinant**

The determinant of the matrix obtained from writing n vectors (points) of dimension  $n$ into a square  $n \times n$ -matrix is a basic building block for several algorithms. Rather than extracting the coordinates of individual points, the determinant can be directly computed by passing the respective points to viennagrid: : determinant ():

```
PointType p(1, 0, 0);
PointType p1(0, 1, 0);
PointType p2(0, 0, 1);
std::cout << viennagrid::determinant(p0, p1, p2) << std::endl; //1
```
and similarly for the two-dimensional as well as the one-dimensional case.

#### **6.1.4 Induced Volume**

The volume of  $n + 1$  vectors spanning a simplex (line, triangle, tetrahedron...) in the ndimensional space is computed via e.g.

```
PointType p0(0, 0);
PointType p1(0, 1);
PointType p2(1, 0);
std::cout << viennagrid::spanned_volume(p0, p1, p2) << std::endl; //0.5
```
for the two-dimensional case. If the signed volume taking the orientation of vectors into account is required, use signed\_spanned\_volume().

#### **6.1.5 Inner Products**

Unlike cross products, inner products (aka. dot products) are well defined for arbitrary dimensions. In ViennaGrid 2.1.0 an inner product of the form

$$
(\bm{x}, \bm{y}) = \sum_{i=0}^{N-1} x_i y_i
$$
\n(6.1)

is available with the function inner\_prod(). The following code calculates and prints the inner product of the vectors  $(1, 0, 0)^T$  and  $(0, 1, 0)^T$ :

```
PointType p0(1, 0, 0);
PointType p1(0, 1, 0);
std::cout << viennagrid::inner_prod(p1, p2) << std::endl; //0
```
If the two vectors are given in different coordinate systems, the result vector will have the same coordinate system as the first argument.

#### **6.1.6 Orthogonalization**

There are two different variants of orthogonalization implemented: The first orthogonalizes a single vector with respect to a container of given vectors:

```
std::vector<PointType> basis;
basis.push back(PointType(1.0, 0.0, 0.0));
basis_push_back(PointType(0.0, 1.0, 0.0));
PointType p(1.0, 2.0, 3.0);
std::cout << viennagrid::orthogonalize vector(basis.begin(), basis.end(),
    p) << std::endl; //0 0 3
```
The second version takes the set of vectors provided by the iterators and orthogonalizes all vectors using the Gram-Schmidt method:

```
std::vector<PointType> basis;
basis.push_back(PointType(1.0, 0.0, 0.0));
basis_push_back(PointType(0.0, 1.0, 0.0));
basis_push_back(PointType(1.0, 2.0, 3.0));
viennagrid::orthogonalize(basis.begin(), basis.end());
//vectors in basis: (1 0 0), (0 1 0), (0 0 3)
```
### **6.1.7 Vector Norms**

Currently, p-norms of the form

$$
||x||_p = \sqrt[p]{\sum_{i=0}^{N-1} x_i^p}
$$
 (6.2)

are implemented in the N-dimensional Euclidean space for  $p = 1$ ,  $p = 2$  and  $p = \infty$ . The three norms for the vector  $(1, 2, 3)^T$  are computed and printed using the lines

```
PointType p(1, 2, 3);
std::cout << viennagrid::norm_1(p) << std::endl; //6
std::cout << viennagrid::norm_2(p) << std::endl; //3.74
std::cout << viennagrid::norm_inf(p) << std::endl; //3
```
which are equivalent to

```
PointType p(1, 2, 3);
std::cout << viennagrid::norm(p, viennagrid::one_tag()) << std::endl;
std::cout << viennagrid::norm(p, viennagrid::two_tag()) << std::endl;
std::cout << viennagrid::norm(p, viennagrid::inf_tag()) << std::endl;
```
#### **6.1.8 Volume of a Spanned Simplex**

It is often handy to compute the *n*-dimensional volume of a *n*-simplex embedded in a possibly higher-dimensional geometric space by providing the locations of the vertices only. This is provided by spanned\_volume(), which is, however, currently limited to  $n \in \{1, 2, 3\}$ . As an example, the two-dimensional volume a triangle with corners at  $(1, 0, 0)$ ,  $(2, 1, 1)$  and  $(1, 1, 2)$  is computed and printed by

```
PointType p(1, 0, 0);
PointType p1(2, 1, 1);PointType p2(1, 1, 2);
std::cout << viennagrid::spanned_volume(p0, p1, p2) << std::endl;
```
### <span id="page-36-0"></span>**6.2 Element-Based**

In this section, algorithms defined for geometric objects with additional structure are discussed. Additional algorithms are likely to be introduced in future releases.

#### **6.2.1 Centroid**

The centroid of an element object element in Cartesian coordinates is obtained as

```
PointType p = viennagrid:: centroid(cell_n);
```
and works for arbitrary topological and geometrical dimensions.

#### **6.2.2 Circumcenter**

The circumcenter of a simplex element is obtained in Cartesian coordinates as

```
PointType p = viennagrid:: circumcenter (element);
```
The computation is restricted to simplices of topologic dimension  $n \leq 3$ . For reasons of uniformity, also hypercubes can be passed, for which the circumcenter of an embedded simplex is computed. This leads to valid results and makes sense only for certain regular

hypercubes. Thus, the user has to ensure that the hypercube actually has a circum-sphere. This is e.g. the case for structured tensor-grids.

There is no warning or error issued if a hypercube passed to circumcenter() does not have a circumcenter.

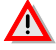

#### **6.2.3 Distance**

The (shortest) distance of arbitrary meshes, segments, elements, or points a and b is computed via viennagrid::distance(a, b). If a and b intersect or a is included in b (or vice versa), a distance of zero is returned. For example, to compute the distance of a point  $\beta$ from a triangle  $t$ , call

```
double d = viennagrid::distance(p, t);
```
The order of arguments does not matter.

If the distance to the boundary of a mesh, segment, or element is needed, use

**double**  $d =$  viennagrid::boundary distance(p, t);

Note that the value of d is nonzero if p is inside t, e.g. the centroid of t. In terms of performance, viennagrid::boundary distance() is recommended over viennagrid::distance () whenenver the slightly different semantics do not cause problems.

#### **6.2.4 Normal Vector**

The normal vector is obtained via

PointType normal = viennagrid::normal(t);

where  $\pm$  is a triangle or quadrilateral in three spatial dimensions, a line in two spatial dimensions, or a vertex in one spatial dimension. Note that the orientation of the returned normal is undefined and should be flipped by the user as needed.

#### **6.2.5 Surface**

The surface of an element element is defined as the sum of the volumes of its facet elements. Therefore, in order to make the calling code

NumericType surf = viennagrid:: surface(element);

Currently, surface() is restricted to element with topologic dimension  $n \leq 4$ .

#### **6.2.6 Volume**

The *n*-dimensional volume of an element element is returned by

NumericType vol = viennagrid::volume(element);

and currently restricted to elements with topologic dimension  $n \leq 3$ . No restrictions with respect to the storage of boundary elements apply.

### <span id="page-38-0"></span>**6.3 Mesh/Segment-Based**

Algorithms acting on a collection of cells are now considered. These collections are given in ViennaGrid either as the whole mesh, or as segments.

### **6.3.1 Affine Transformation**

If an affine transformation of the form  $u = Av + w$  with transformation matrix A and displacement vector  $w$  should be applied to all points  $u$  of a mesh, call

```
viennagrid::affine_transform(mesh, A, w);
```
where A is a pointer to the matrix data (of the same type of the point coordinates, usually **double**) in row-major layout and w is of the same type as points in the mesh. Note that in one dimension,  $A$  is expected to point to one entry, in two dimensions to four entries, and in three dimensions to nine entries.

### **6.3.2 Boundary Detection**

Whether or not an element object element is located on the boundary depends on the collection of elements considered. For example, consider the edge/facet  $[1, 4]$  in the triangular sample mesh in Fig. [3.1,](#page-18-1) which we will refer to as  $f$ . It is in the interior of the whole mesh, while it is also at the boundary of the two segments seg0 and seg1. A sample code snippet reflecting this is given by

```
std::cout << viennagrid::is_boundary(mesh, f) << std::endl; //false;
std::cout << viennagrid::is_boundary(seg0, f) << std::endl; //true;
std::cout << viennagrid::is_boundary(seg1, f) << std::endl; //true;
```
Note that is boundary() induces some additional setup costs at the first time the function is called. However, subsequent calls are accelerated and will usually compensate for the setup costs.

### **6.3.3 Bounding Box**

The (minimum) bounding box with all edges parallel to one of the Cartesian coodinate axes within which all vertices of a mesh are contained (including boundaries) is returned by

```
std::pair<PointType, PointType> extremal points;
extremal points = viennagrid::bounding box(mesh);
```
where extremal points are two points describing the diagonal of the box. Instead of supplying a mesh, one may also supply a begin- and end-iterator to a set of points.

### **6.3.4 Extract Boundary**

If you need to extract the boundary (hull) of a mesh to a new mesh, use

viennagrid::extract\_boundary(mesh\_in, mesh\_out);

to fill mesh\_out with the boundary mesh of mesh\_in, which may be a mesh or a segment. Note that the mesh types need to agree: To extract the boundary/hull of a tetrahedral mesh in three dimensions, provide a triangular mesh in three spatial dimensions as mesh\_out.

#### **6.3.5 Interface Detection**

Similar to the detection of boundary facets, elements on the interface between two segments are frequently of particular interest. An element element can be checked for being on the interface of two segments seg0 and seg1 using

std::cout << viennagrid::is\_interface(seg0, seg1, element) << std::endl;

Note that is\_interface() induces some setup costs the first time it is called for a pair of segments.

#### **6.3.6 Mesh Size**

If you need a rough estimate of the length scale of the entire mesh, use

viennagrid::mesh\_size(mesh)

to have a rough comparison value for absolute tolerances. Currently this is implemented as the diagonal of the bounding box, but users are advised to not rely on this particular implementation detail.

#### **6.3.7 Quantity Transfer**

For many applications in computational science one may have data associated with vertices, but may need to interpolate them to cell centers, or vice versa. Such an interpolation is provided by ViennaGrid in a generic manner, where one can transfer data from any element type to any other element type in a mesh. Additional control over the elements to be considered for the averaging is provided via filters. The interpolation to be used is also provided by the user:

```
viennagrid::quantity_transfer(mesh, accessor_src, setter_dest,
                              averager,
                              filter_src, filter_dest);
```
Here, mesh is a mesh or a segment, accessor\_src is a functor returning the data for the source elements, setter dest writes the data for the destination elements, averager is a functor for averaging/interpolating the source data adjacent to a destination element, and filter\_src, filter\_dest are functors returning **true** if the respective source or destination element should be considered for the transfer.

#### **6.3.8 Refinement**

ViennaGrid 2.1.0 allows a uniform and a local refinement of simplicial meshs. The refinement of hypercuboidal meshs is scheduled for future releases. It has to be noted that the resulting refined mesh is written to a new mesh, thus there are no multigrid/multilevel capabilities provided yet.

To refine a mesh uniformly, the line

```
MeshType refined_mesh;
viennagrid::refine_uniformly(mesh, refined_mesh);
```
is sufficient.

Refinement is also supported for meshs with segmentations. Segment information is preserved upon refinement.

```
MeshType refined_mesh;
SegmentationType refined_segmentation;
viennagrid::refine_uniformly(mesh, segmentation,
                            refined_mesh, refined_segmentation);
```
The local refinement of a mesh requires that the respective cells or edges for refinement are tagged. This refinement information is applied to the mesh using accessors or fields, cf. Chapter [5.](#page-29-0) First of all a tag container and an accessor has to be created:

```
std::vector<bool> cell refinement container;
viennagrid::result_of::accessor<std::vector<bool>, CellType>::type
   cell_refinement_accessor(cell_refinement_container);
```
To tag a cell  $\circ$  for refinement, the line

cell\_refinement\_accessor(c) = **true**;

is sufficient. In a similar way one proceeds for other cells or edges in the mesh. The refinement process is then triggered by

```
MeshType refined mesh;
viennagrid::cell_refine(mesh, refined_mesh, cell_refinement_accessor);
```
or, for segmentations

```
MeshType refined mesh;
SegmentationType refined segmentation;
viennagrid::cell_refine(mesh, segmentation,
                       refined_mesh, refined_segmentation,
                       cell_refinement_accessor);
```
#### **6.3.9 Scale**

The free function  $scale()$  scales a mesh by a certain factor  $alpha$ . For example, to scale all point coordinates by a factor of two, one writes

viennagrid::scale(mesh, 2.0);

If the scaling should be with respect to a point other than the origin, one can pass the scaling center as a third argument, e.g.

```
typedef result_of::point<MeshType>::type PointType;
viennagrid::scale(mesh, 2.0, PointType(1,1));
```
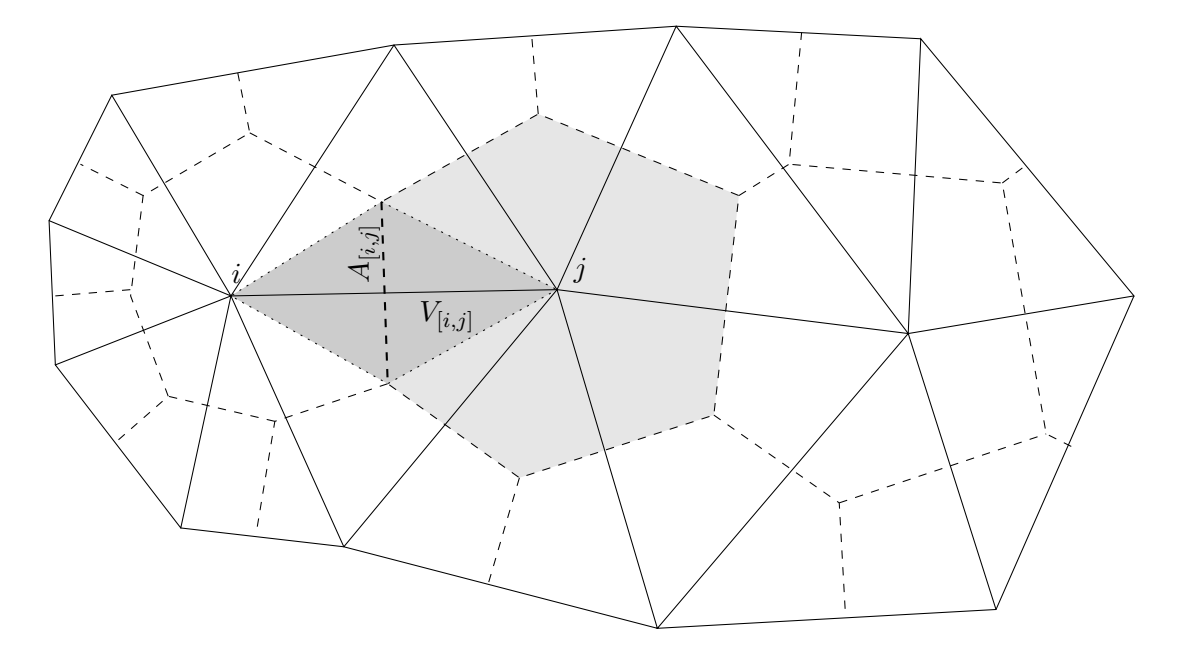

<span id="page-41-0"></span>Figure 6.1: Schematic of a Delaunay mesh with its dual Voronoi diagram, where the box containing vertex j is highlighted. The function voronoi() computes and stores the Voronoi volume  $V_{[i,j]}$  and the interface area  $A_{[i,j]}$  associated with each edge  $[i,j]$ . The total box volume associated with each vertex is also stored on the vertex.

#### **6.3.10 Surface**

The surface of a mesh or segment domseg is given by the sum of the volumes of the boundary facets and returned by the convenience overload

NumericType surf = viennagrid::surface(domseg);

Note that facets interfacing cells outside the segment are also considered as boundary facets of the segment.

#### **6.3.11 Volume**

The volume of a mesh or segment domseg is returned by

```
NumericType vol = viennagrid::volume(domseg);
```
and currently restricted to maximum topological dimension  $n \leq 3$ .

#### **6.3.12 Voronoi Information**

A Voronoi diagram of a Delaunay tessellation (or triangulation) is a decomposition of the mesh into certain boxes containing one vertex each. The boxes have the property that all points inside the box are closer to the vertex within the box than to any other vertex in the mesh. By simple geometric arguments one finds that the corners of Voronoi boxes are given by the circumcenters of the triangles.

The function apply voronoi() computes the volumes and interfaces associated with a Voronoi diagram. The following values are stored on the mesh (cf. Fig. [6.1\)](#page-41-0)

- The volume  $V_{[i,j]}$  of the polyhedron centered around the edge  $[i,j]$  with edges given by the connections of the vertices  $i$  and  $j$  with the circumcenters of the coboundary cells of the edge is stored on the edge  $[i, j]$ .
- The interface area  $A_{[i,j]}$  of the boxes for the vertices i and j on the edge  $[i, j]$ .
- The box volume  $V_i$  of the box containing vertex i for each vertex i.

The voronoi values are stored in the corresponding accessors/containers using the lines

```
using namespace viennagrid;
typedef result_of::voronoi_cell_contribution<ConstCellHandleType>::type
   ContributionType;
// define containers for interface contributions and accessors
std::vector<double> interface areas;
std::vector<ContributionType> interface_contrib;
result_of::accessor< std::vector<double>, EdgeType >::type
   interface_areas_accessor(interface_areas);
result_of::accessor< std::vector<ContributionType>, EdgeType >::type
   interfaces_contrib_accessor(interface_contrib);
// define containers for box volumes and accessors on vertices
std::vector<double> vertex_box_volumes;
std::vector<ContributionType> vertex_box_volume_contrib;
result_of::accessor< std::vector<double>, VertexType >::type
   vertex_box_volumes_accessor(vertex_box_volumes);
result_of::accessor< std::vector<ContributionType>, VertexType >::type
   vertex_box_volume_contrib_accessor(vertex_box_volume_contrib);
// define containers for box volumes and accessors on edges
std::vector<double> edge_box_volumes;
std::vector<ContributionType> edge_box_volume_contrib;
result_of::accessor< std::vector<double>, EdgeType >::type
   edge_box_volumes_accessor(edge_box_volumes);
result_of::accessor< std::vector<ContributionType>, EdgeType >::type
   edge_box_volume_contrib_accessor(edge_box_volume_contrib);
apply_voronoi<CellType>(
     mesh,
     interface_areas_accessor, interfaces_contrib_accessor,
     vertex box volumes accessor, vertex box volume contrib accessor,
     edge_box_volumes_accessor, edge_box_volume_contrib_accessor)
);
```
Note that the interface for apply voronoi() is purely defined via the abstract accessors defined in Chapter [5.](#page-29-0) Thus, the user is free to pick any container as long as a suitable wrapper fulfilling the accessor concept is provided.

# <span id="page-43-0"></span>**Chapter 7**

# **Input/Output**

This chapter deals with the typical input and output operations: Reading a mesh from a file, and writing a mesh to a file. In order not to give birth to another mesh file format, ViennaGrid does not bring its own file format. Instead, the library mainly relies on the XML-based VTK [\[16\]](#page-63-15) file format [\[17\]](#page-63-16).

A tutorial code can be found in examples/tutorial/io.cpp.

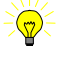

Let us know about your favorite file format(s)! Send an email to our mailinglist: viennagrid-support@lists.sourceforge.net. It increases the chances of having a suitable reader and/or writer included in the next ViennaGrid release.

### <span id="page-43-1"></span>**7.1 Readers**

Due to the high number of vertices and cells in typical meshes, a manual setup of a mesh in code is soon inefficient. Therefore, the geometric locations as well as topological connections are typically stored in mesh files.

Currently, ViennaGrid supports only two file formats natively. However, readers for other file formats can be easily added by the user when following the explanations for mesh setup in Chapter [3.](#page-17-0) A different approach is to convert other file formats to one of the formats detailed in the following.

### **7.1.1 Neper**

The .tess-files created with Neper [\[18\]](#page-63-17) can be imported directly. To read a mesh from a .mesh file with name filename to a mesh, the lines

viennagrid::io::neper\_tess\_reader my\_neper\_reader; my\_neper\_reader(mesh, filename);

should be used. A container of seed points can be specified as an optional third argument. Segmentations are currently not supported. Note that the reader throws an exception if the file cannot be opened or if there is a parser error.

#### **7.1.2 Netgen**

The .mesh-files provided with Netgen [\[19\]](#page-63-18) can be imported directly. These files are obtained from Netgen from the File->Export Mesh... menu item. Note that only triangular and tetrahedral meshes are supported.

To read a mesh from a .mesh file with name filename to a mesh with segmentation, the lines

```
viennagrid::io::netgen_reader my_netgen_reader;
my_netgen_reader(mesh, segmentation, filename);
```
should be used. Note that the reader might throw an  $\text{std}$ : exception if the file cannot be opened or if there is a parser error.

The file-format is simplistic: The first number refers to the number of vertices in the mesh, then the coordinates of the vertices follow. After that, the number of cells in the mesh is specified. Then, each cell is specified by the index of the segment and the indices of its vertices, each using index base 1. For example, the .mesh-file for the sample mesh in Fig. [3.1](#page-18-1) is:

#### **7.1.3 Tetgen**

The .poly-files provided with  $T_{\text{etgen}}[20]$  $T_{\text{etgen}}[20]$  can be imported directly. Note that only PLC meshes are supported.

To read a mesh from a .poly file with name filename to a mesh with segmentation, the lines

```
viennagrid::io::poly_reader my_tetgen_reader;
my_tetgen_reader(mesh, segmentation, filename);
```
should be used. Note that the reader might throw an  $stat:$  exception if the file cannot be opened or if there is a parser error.

#### **7.1.4 Synopsys BND Files**

The .bnd-files are used within the commercial Synopsys toolchain. ViennaGrid provides a reverse-engineered reader, for which additional feedback is highly welcome.

To read a mesh from a .bnd file with name filename to a mesh with segmentation, the lines

```
viennagrid::io::bnd_reader my_bnd_reader;
my_bnd_reader(mesh, segmentation, filename);
```
are sufficient. As usual, the reader throws an exception if the file cannot be opened or if there is a parser error.

#### **7.1.5 VTK**

The VTK file format is extensively documented [\[17\]](#page-63-16) and allows to store mesh quantities as well. The simplest way of reading a VTK file my\_mesh.vtu is similar to the Netgen reader:

```
viennagrid::io::vtk_reader<MeshType, SegmentationType> my_vtk_reader;
my_vtk_reader(mesh, segmentation, "my_mesh.vtu");
```
Note that the mesh type is required as template argument for the reader class, the segmentation type is optional. By default result of::segmentation<MeshType>::type is used.

ViennaGrid supports single-segmented .  $vtu$  files consisting of one  $\leq$  piece>. and always reads a single-segmented mesh to its first segment. If a segment does not already exist on the mesh, one is created.

For multi-segment meshes, the Paraview  $[21]$  data file format . pvd can be used, which is a XML wrapper holding information about the individual segments in  $.\n$ vtu files only. Vertices that show up in multiple segments are automatically fused. Example meshes can be found in examples/data/.

The VTK format allows to store scalar-valued and vector-valued data sets, which are identified by their names, on vertices and cells. These data sets are directly transferred to the ViennaGrid mesh using accessor as described in Chapter [5.](#page-29-0) By default, data is stored using the data name string as key of type std::string. Scalar-valued data is stored as **double**, while vector-valued data is stored as std::vector<**double**>.

There are two ways to obtain the data stored on vertices and cells: query the data after import or register an accessor/field before import. Registering an accessor/field with an import is simply done by using the function  $add_*\_\text{data\_on-*}$ , see Tab. [7.1](#page-46-0)

```
std::vector<double> scalar values;
viennagrid::result_of::field< std::vector<double>, VertexType >::type
   scalar_values_field;
std::vector< std::vector<double> > vector_values;
viennagrid::result_of::field<
    std::vector< std::vector<double> >, CellType
   >::type vector_values_field;
viennagrid::io::vtk_reader<MeshType> my_vtk_reader;
viennagrid::io::add_scalar_data_on_vertices(my_vtk_reader,
   scalar values field, "potential");
viennagrid::io::add_vector_data_on_cells(my_vtk_reader,
   vector_values_field, "potential_vector_field");
my_vtk_reader(mesh, segmentation, "my_mesh.vtu");
```

| Function name               | Data description            |
|-----------------------------|-----------------------------|
| add_scalar_data_on_vertices | scalar-valued, vertex-based |
| add_vector_data_on_vertices | vector-valued, vertex-based |
| add_scalar_data_on_cells    | scalar-valued, cell-based   |
| add_vector_data_on_cells    | vector-valued, cell-based   |

Table 7.1: Free functions in namespace viennagrid:: io for customizing reader and writer objects. The three parameters to each of these functions is the reader object, the accessor/ field and the VTK data name.

<span id="page-46-0"></span>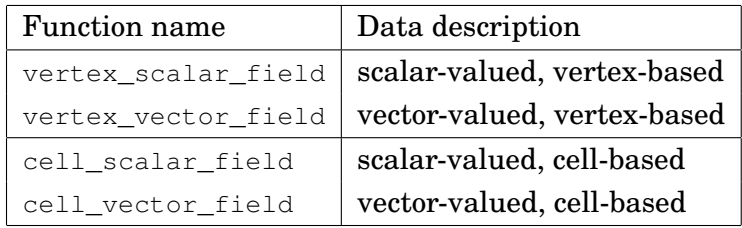

<span id="page-46-1"></span>Table 7.2: Free functions in namespace viennagrid:: io for customizing reader and writer objects. The three parameters to each of these functions is the reader object, the accessor/ field and the VTK data name.

A list of all names identifying data read from the file can be obtained the functions

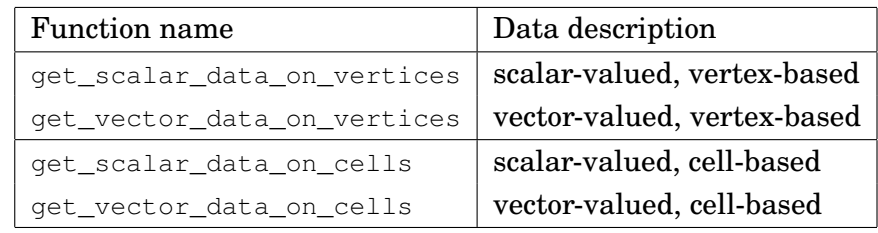

The list of all scalar vertex data sets read is then printed together with the respective segment index as

```
using namespace viennagrid::io;
for (size t i=0; i<qet scalar data on vertices(reader).size(); ++i)
  std::cout << "Segment " << get_scalar_data_on_vertices(reader)[i].first
             << ^{\mathfrak{m}}: ^{\mathfrak{m}}<< get_scalar_data_on_vertices(reader)[i].second << std::endl;
```
After the import process a scalar/vector data field can be obtained with the member functions described in table Tab. [7.2.](#page-46-1) In the next example a scalar field is obtained for the data values with VTK name potential and for the segment with ID 42.

```
viennagrid::result_of::field<std::vector<double>, VertexType>
   scalar field =my_vtk_reader.cell_scalar_field( "potential", 42 );
```
### <span id="page-47-0"></span>**7.2 Writers**

Since ViennaGrid does not provide any visualization capabilities, the recommended procedure for visualization is to write to one of the file formats discussed below and use one of the free visualization suites for that purpose.

### **7.2.1 Comsol mphtxt**

The COMSOL multiphysics suite provides its own text-based file format with extension .mphtxt. To write a ViennaGrid mesh to this format, use

```
viennagrid::io::mphtxt_writer my_comsol_writer;
my_comsol_writer(mesh, segmentation, "filename");
```
Here, mesh and segmentation denote the mesh and its segmentation as usual, and the third argument denotes the filename.

### **7.2.2 OpenDX**

OpenDX  $[22]$  is an open source visualization software package based on IBM's Visualization Data Explorer. The writer supports either one vertex-based or one cell-based scalar quantity to be written to an OpenDX file. OpenDX writer does not support segmentations.

The simplest way to write a mesh of type MeshType to a file "my\_mesh.out" is

```
viennagrid::io::opendx_writer<MeshType> my_dx_writer;
my_dx_writer(mesh, "my_mesh.out");
```
To write quantities stored on the mesh, the free functions from Tab. [7.1](#page-46-0) are used. For example, to visualize a scalar vertex-quantity of type **double** stored in an accessor (cf. Chapter [5\)](#page-29-0), the previous snippet is modified to

```
using viennagrid::io;
opendx_writer<MeshType> my_dx_writer;
add_scalar_data_on_vertices(my_dx_writer, // writer
                           value_accessor, // some accessor
                           "some_name"); // ignored
my_dx_writer(mesh, "my_mesh.out");
```
Note that the data name provided as third argument is ignored for the  $\Diamond$ penDX writer.

Λ

ViennaGrid can write only one scalar quantity to an OpenDX file!

### **7.2.3 VMESH writer**

The Vienna mesh file format is an XML-based meta-description format and does not store the mesh itself. To date, the format has not been fully specified yet. A preliminary implementation is available as follows:

```
viennagrid::io::vmesh_writer<MeshType> my_vmesh_writer;
my_vmesh_writer(mesh, segmentation, "my_mesh.in", "my_mesh.out");
```
Here, mesh and segmentation denote the mesh and its segmentation as usual. my\_mesh.in is the physical mesh file where the mesh is stored, while  $my\_mesh$  out denotes the VMESH file to which the meta-information should be written.

### **7.2.4 VTK**

A number of free visualization tools such as Paraview [\[21\]](#page-63-20) are available for the visualization of VTK files. The simplest way of writing to a VTK file is

```
viennagrid::io::vtk writer<MeshType, SegmentationType> my_vtk_writer;
my_vtk_writer(mesh, segmentation, "outfile");
```
Each segment is written to a separate file, leading to "outfile\_0.vtu", "outfile\_1.vtu", etc. In addition, a Paraview data file "outfile main.pvd" is written, which links all the segments and should thus be used for visualization. However, if the segmentation consists of zero or one segment, then only a single file output.vtu is written.

If no segmentation is given, the file "outfile.vtu" is written using the following code example

```
viennagrid::io::vtk_writer<MeshType> my_vtk_writer;
my_vtk_writer(mesh, "outfile");
```
To write quantities stored on the mesh to the VTK file(s), the free functions from Tab. [7.1](#page-46-0) are used. For example, to visualize a vector-valued cell-quantity of type  $std$ ::vector< **double**> stored in an accessor (cf. Chapter [5\)](#page-29-0), the previous snippet is modified to

```
using viennagrid::io;
vtk writer<MeshType> my_vtk_writer;
add_vector_data_on_vertices(my_vtk_writer, // writer
                         value_accessor, // some accessor
                         "vtk_name"); // VTK name
my_vtk_writer(mesh, "outfile");
```
In this way, the quantity is written to all segments and values at the interface coincide.

If discontinuities at the interfaces should be allowed, vertex or cell data may also be written per segment.

As closing example, a quantity "jump" with type **double** is stored in an accessor. For a vertex  $\vee$  at the interface of segments with indices 0 and 1, the values 1.0 for the segment with index 1 and 2.0 for the segment with index 2 are stored:

```
std::vector<double> segment_0_values;
std::vector<double> segment_1_values;
viennagrid::result_of::field<std::vector<double>, VertexType>::type
   segment_0_values_accessor(segment_0_values);
viennagrid::result_of::field<std::vector<double>, VertexType>::type
   segment 1 values accessor(segment 1 values);
segment 0 values accessor(v) = 1.0;
segment_1_values_accessor(v) = 2.0;
```
The quantity is added to the VTK writer as

```
add_scalar_data_on_vertices(my_vtk_writer, segment_0, segment_0_values, "
   segment_data");
add_scalar_data_on_vertices(my_vtk_writer, segment_1, segment_1_values, "
  segment_data");
```
 $\odot$ 

A tutorial code using a VTK writer for discontinuous data at segment boundaries can be found in examples/tutorial/multi-segment.cpp.

# <span id="page-50-0"></span>**Chapter 8**

# **Library Internals**

Details about the internals of ViennaGrid will be given in the following. They should aid developers to extend the library with additional features and to understand the internal data structures used. Nevertheless, the information provided might be of interest for new users of ViennaGrid as well.

# <span id="page-50-1"></span>**8.1 Recursive Inheritance**

ViennaGrid extensively relies on recursive inheritance to build the individual element types. The element are of type element <ElementTag, ConfigType>, where ElementTag is a tag identifying the topological shape of the element and ConfigType is the configuration class. The class element itself is almost empty, but inherits the information about its boundary elements from a boundary\_element\_layer. In addition, the class inherits from a class with the sole purpose of providing an ID mechanism

```
template <typename ElementTag,
          typename ConfigType>
class element :
  public viennagrid::storage::id_handler<...>,
   public boundary element layer<ElementTag,
      BoundaryElementContainerTypelist>,
{ ... }
```
The second template parameter of boundary\_element\_layer is a type list where all boundary element types are stored. The boundary element layer inherits from a boundary element layer with the last element type of that type list.

```
template<typename element_tag,
         typename bnd_cell_container_type_,
         typename orientation_container_type_,
         typename tail>
class boundary_element_layer<
   element_tag,
    meta::typelist<
        meta::static_pair<br/>bnd_cell_container_type_,
           orientation_container_type_>,
        tail
    >
  > : public boundary_element_layer<element_tag, tail>
```
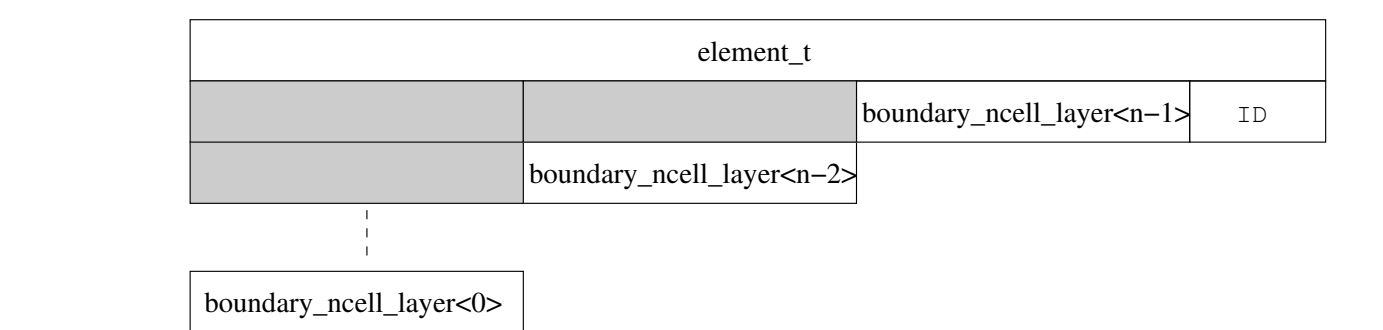

<span id="page-51-1"></span>Figure 8.1: Illustration of recursive inheritance for the element class element  $\pm$ . The boundary\_element\_layer class is abbreviated as bnd\_layer. The widths of the boxes refer to the sizes of a single class object.

where the additional technical template arguments customizing the behavior of each boundary layer are omitted. The recursion is terminated at vertex level by a partial template specialization of the class.

An illustration of the resulting class layout is given in Fig. [8.1.](#page-51-1) Since each layer is configured by respective meta functions that return the specified user settings, the class size of each layer varies depending on the storage of boundary cells and on the use of local reference orientations.

A problem of recursive inheritance is name hiding. For example, a member function fun() defined for one layer will be repeated in every layer and thus become inaccessible from the outside. The resolve this issue, member function overloading of the form

**void** fun(boundary\_element\_tag) { }

for boundary element with tag boundary\_element\_tag is used. In this way, every layer is accessible from the outside, which is used for the free functions such as  $\epsilon$  elements $\langle \cdot \rangle$ .

Meshs and segments are set up in essentially the same way with a few internal storage facilities adjusted. Instead of an ID handler, the segment inherits from a class providing a reference to the underlying mesh.

### <span id="page-51-0"></span>**8.2 Element Storage in Mesh and Segment**

For storing the elements inside a mesh, the natural approach is to use a  $std:vector> for$ that purpose. However, a drawback of this data-structure is that the number of elements should be known in advance in order to avoid costly reallocations. This is especially a problem for mesh file formats which do not contain the total number of elements in an explicit way. ViennaGrid uses a std::deque<> (double ended queue) as container for vertices and cells, because it does not suffer form costly reallocations if the number of elements is a-priori unknown.

For non-vertices and non-cells, unique representations of the respective elements are required. For example, the edge connecting vertices 1 and 2 must not lead to an edge  $[1, 2]$ and an edge  $[2, 1]$  in the mesh. While such a distinction is simple for vertices, this is harder to achieve for e.g. quadrilateral facets. In ViennaGrid, the global vertex IDs of each element are used as a tuple for the identification of the respective element. Thus, the internal storage inside the mesh for each non-vertices and non-cells is given by

```
std::map<TupleType, ElementType>
```
where TupleType refers to the tuple of sorted global vertex IDs, and ElementType is the type of the element.

For segments, only handles to the global element objects in the mesh are stored. Since uniqueness of elements is required in segments as well, an internal storage scheme of type std::set<ElementHandleType> is chosen for non-cells, where ElementType denotes the type of the elements.

Finally, it should be noted that future versions of ViennaGrid may provide additional flexibility in customizing the internal storage scheme for mesh and segments. In particular, users may be interested in replacing the std::map<TupleType, ElementType>used for non-vertices and non-cells with a std::vector<> after the setup phase for reasons of memory consumption, faster (random) access and/or better caching possibilities.

# <span id="page-53-0"></span>**Chapter 9**

# **Design Decisions**

In this chapter the various aspects that have lead to ViennaGrid in the present form are documented. The discussion focuses on key design decisions mostly affecting usability and convenience for the library user, rather than discussing programming details invisible to the library user. Since the design decisions also reflect the history of ViennaGrid and the individual preferences of the authors to a certain degree, a more vital language is chosen in the following.

### <span id="page-53-1"></span>**9.1 Iterators**

Consider the iteration over all vertices of a mesh. Clearly, the choice

**for** (VertexIterator vit = mesh.begin(); vit  $!=$  mesh.end(); ++vit) {}

is not sufficiently flexible in order to allow for an iteration over edges. Nevertheless, the STL-like setup and retrieval of iterators is appealing.

A run-time dispatched iterator retrieval in the spirit of

```
for (VertexIterator vit = mesh.begin(ElementTag());
                    vit != mesh.end(ElementTag());
                  ++vit) {}
```
will sacrifice efficiency especially for loops with a small number of iterations, which is not an option for high-performance environments. Therefore, iterators should be accessed using a compile time dispatch.

Since hard-coding function names is not an option for an parameterized traversal, the next choice is to add a template parameter to the begin and end member functions:

```
for (VertexIterator vit = mesh.begin<ElementTag>();
                    vit != mesh.end<ElementTag>();
                  ++vit) {}
```
This concept would be sufficiently flexible to allow for an iteration over edges, facets, etc. in a unified way. In fact, this approach is also chosen by DUNE [\[2\]](#page-63-1) and was also used in an early prototype of ViennaGrid. However, there is one peculiarity with this approach when it comes to template member functions: According to the C++ standard, the syntax needs to be supplemented with an additional **template** keyword, resulting in

```
for (VertexIterator vit = mesh.template begin<ElementTag>();
                    vit != mesh.template end<ElementTag>();
                  ++vit) {}
```
Apart from the fact that the **template** keyword for member functions is probably unknown to a wide audience, weird compiler messages are issued if the keyword is forgotten. Since a high usability is one of the design goals of ViennaGrid, we kept searching for better ways with respect to our measures.

Having high-performance environments in mind, one must not forget about the advantage of index-based for loops such as

**for** (std::size\_t i=0; i<3;  $++i$ ) { ... }

for the iteration over e.g. the vertices of a triangle. The advantage here stems from the fact that the compiler is able to unroll the loop, which is much harder with iterators. Consequently, we looked out for a unified way of both iterator-based traversal as well as an index-based traversal.

In order to stick with a simple iterator-based loop of the form

```
for (VertexIterator vit = something.begin();
                    vit != something.end();
                  ++vit) {}
```
where something is some proxy-object for the vertices in the mesh, one finally ends up with the current viennagrid::ncells<> approach. Writing the loop in the form

```
for (VertexIterator vit = elements<ElementTag>(mesh).begin();
                    vit != elements<ElementTag>(mesh).end();
                  ++vit) {}
```
readily expresses the intention of iterating over 0-cells and does not suffer from the problems related to the **template** keyword. Thanks to the rich overloading rule-set for free functions, an extension to elements<ElementTag>(segment) or elements<ElementTag>( cell) is immediate. As presented in Chapter [4,](#page-22-0) the elements $\langle \cdot \rangle$  approach also allows for an index-based iteration in most cases.

In retrospective, the ranges returned by elements $\langle \cdot \rangle$  would have come up with coboundary iterators (which were added later), since one then has to pass the enclosing cell complex anyway.

### <span id="page-54-0"></span>**9.2 Default Behavior**

A delicate question for a highly configurable library such as ViennaGrid is the question of the default behavior. We decided to provide the full functionality by default, even if the price to pay is a possibly slow execution at first instance.

Our decision is based on mostly psychological reasoning as follows: If ViennaGrid were tuned for low memory consumption and high speed by default, then a substantial set of functionality would be unavailable by default and causing compilation errors for users that just want to try a particular feature of ViennaGrid. It is unlikely that these users will continue to use ViennaGrid if they are not able to compile a simple application without

digging through the manual and searching for the correct configuration. On the contrary, if the desired feature works essentially out of the box and is fast enough, users will not even have to care about the further configuration of ViennaGrid. However, if additional speed is required, there are plenty of configuration options available, each potentially leading to higher speed or lower memory footprint and thus resulting in a feeling of success.

The bottom line of all this is that we consider it more enjoyable to tune a slower default configuration for maximum speed than to fight with compiler error messages and being forced to work through the manual. We hope that our decision indeed reflects the preferences of our users.

# <span id="page-55-0"></span>**9.3 Segments**

Operating on a subset  $\Omega_i$  of a mesh  $\Omega$  is a common demand. This could be well achieved by what is known as a *view*, i.e. a selection of elements from a mesh. However, a view typically possesses a considerably shorter lifetime compared to the mesh, thus it is hard to store any data for the view itself. For this reason, segments in ViennaGrid are part of the mesh, thus having a comparable lifetime in typical situations. In particular, meta information can be stored on a segment during the mesh setup stage already.

# <span id="page-56-0"></span>**Appendix A**

# **Reference Orientations**

The order of the vertices of a *n*-cell implicitly determines the boundary  $k$ -cells, thus it is crucial to provide the vertices in the correct order. While one- and two-dimensional objects provide little space for variations of reference orientations, the situation changes in higher dimensions. The reference orientations of the boundary  $k$ -cells provides ample of variations, while only a few choices satisfy requirements such as consistent cell normals.

The reference orientations in ViennaGrid are chosen such that the tuples of vertex IDs for all boundary cells are in ascending order. This is accomplished in a generic way for a unit-n-cell from the simplex and hypercube families in the  $n$ -dimensional space as follows:

- 1. Start with a 1-cell at the points  $(1, 0, \ldots)$  and  $(0, 1, 0, \ldots)$ , enumerate the points and set  $k=2$ .
- 2. Prolongate the  $k-1$ -cell to a k-cell in the k-dimensional subspace induced by the first k unit vectors.
- 3. Enumerate the new vertices.
- 4. If  $k = n$ , stop. Otherwise, go back to 2.

The families of simplices and hypercubes differ in the way the the prolongation is carried out. Details are given in the following subsections.

Boundary k-cells are ordered with respect to the less-than operator acting on the tuple of vertices in ascending order. The first entry has precedence over the second entry, etc.

# <span id="page-56-1"></span>**A.1 Simplices**

The prolongation from a  $k - 1$ -simplex to a k-simplex is straightforward, since only one vertex is added. Resulting reference orientations for a triangle and a tetrahedron are given in Fig. [A.1.](#page-57-1)

Boundary k-cell orientations are chosen such that the tuple of vertices is sorted in increasing order. Note that this does not lead to a consistent orientation of  $n$ -cell normals. In particular, the boundary  $k$ -cells of a triangle and a tetrahedron are thus ordered as follows:

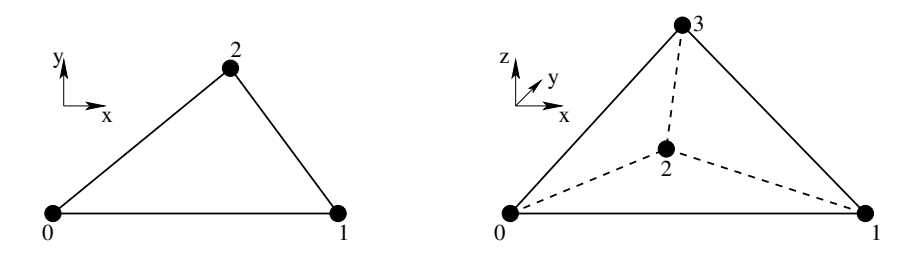

Figure A.1: Reference orientations of a triangle (left) and a tetrahedron (right).

<span id="page-57-1"></span>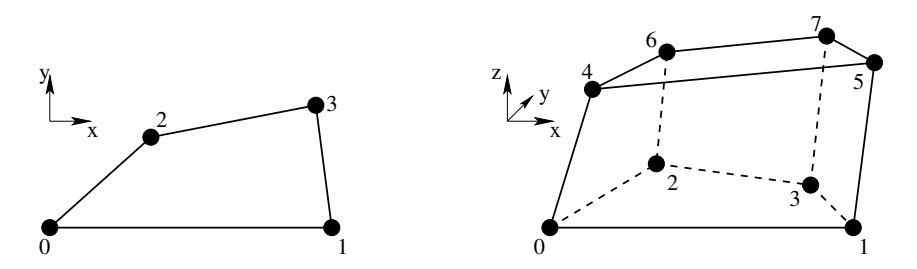

Figure A.2: Reference orientations of a quadrilateral (left) and a hexahedron (right).

<span id="page-57-2"></span>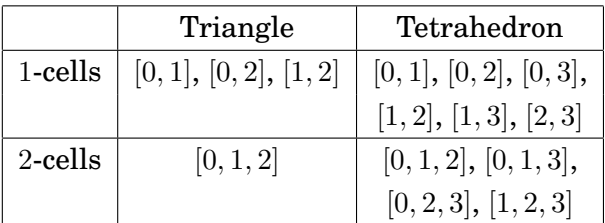

# <span id="page-57-0"></span>**A.2 Hypercube**

For the prolongation from a unit- $k-1$ -hypercube to a unit- $k$ -hypercube, the standard tensor construction is used. This results in a second  $k - 1$ -hypercube shifted along the k-th unit vector, with the new vertices enumerated in the same orientation as the initial  $k - 1$ hypercube. This procedure can also be seen in Fig. [A.2,](#page-57-2) where the two 1-cells used for the prolongation to the hexahedron are  $[0, 1, 2, 3]$  and  $[4, 5, 6, 7]$ .

For reference, the edges and faces of a quadrilateral and a hexahedron are ordered as follows:

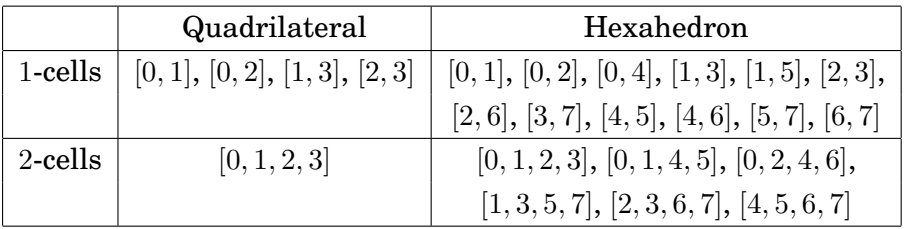

Mind that the the reference orientations of a ViennaGrid quadrilateral and a ViennaGrid hexahedron coincide with those of the VTK types VTK\_PIXEL and VTK\_VOXEL, but differ from the orientations of the VTK types VTK\_QUAD and VTK\_HEXAHEDRON.

Λ

# <span id="page-58-0"></span>**Appendix B**

# **Versioning**

Each release of ViennaGrid carries a three-fold version number, given by

ViennaGrid X.Y.Z .

For users migrating from an older release of ViennaGrid to a newer one, the following guidelines apply:

- X is the *major version number*, starting with 1. A change in the major version number is not necessarily API-compatible with any versions of ViennaGrid carrying a different major version number. In particular, end users of ViennaGrid have to expect considerable code changes when changing between different major versions of ViennaGrid.
- Y denotes the *minor version number*, restarting with zero whenever the major version number changes. The minor version number is incremented whenever significant functionality is added to ViennaGrid. The API of an older release of ViennaGrid with smaller minor version number (but same major version number) is *essentially* compatible to the new version, hence end users of ViennaGrid usually do not have to alter their application code. There may be small adjustments in the public API, which will be extensively documented in the change logs and require at most very little changes in the application code.
- Z is the *revision number*. If either the major or the minor version number changes, the revision number is reset to zero. The public APIs of releases of ViennaGrid, which only differ in their revision number, are compatible. Typically, the revision number is increased whenever bugfixes are applied, performance and/or memory footprint is improved, or some extra, not overly significant functionality is added.

Always try to use the latest version of ViennaGrid before submitting bug reports!

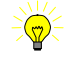

# <span id="page-59-0"></span>**Appendix C**

# **Change Log**

#### **Version 2.1.0**

In addition to the usual internal improvements, this minor version updates brings a couple of new features and a change of one header file location:

- scale(): Moved from file viennagrid/algorithm/scale.hpp to viennagrid/algorithm /geometric\_transform.hpp.
- Refinement: Added support for specifying the location of the new vertex for each edge to be refined.
- Refinement: Added optional vertex copy map, which returns the new vertex in the refined mesh given a vertex from the original mesh.
- Refinement: Added refinement towards a hyperplane, so that no element of the refined mesh is intersected by the hyperplane.
- Added thin mesh configurations, where only the cells and the vertices are stored. This leads to a much lower memory footprint provided that edges, facets, etc. are not needed.
- Added segmented mesh class, which encapsulates one mesh and an associated segmentation.
- Added support for named segments. Rather than only providing a numeric ID, segments can be identified by a string.
- Removed  $plc_2d_*$  typedefs since they might cause confusion. Introduced boundary representation typedefs  $brep_*d_*$  instead.
- IO: Added reader for .bnd files, which are created by Synopsys tools.
- IO: Added reader for .tess files (produced by Neper polycrystal generation and meshing library).
- IO: Added writer for .mphtxt files (consumed by COMSOL).
- IO: Added preliminary writer for .vmesh legacy files.
- IO: VTK writer now writes only one .vtu file if the segmentation is empty or only one segment is present.
- Added convenience routine for copying elements based on an element iterator range or element handle iterator range.
- Algorithms: Added boundary/hull extraction.
- Algorithms: Generalized geometric transformations (scale, affine transform).
- Algorithms: Added bounding box computation, normal vector computation, and determinant of points/vectors.
- Algorithms: Added inclusion tests for points inside triangles or tetrahedra.
- Algorithms: Added distance between segment boundary and line.
- Bugfix: Fixed logic error in computation of Voronoi quantities.
- Bugfix: Compilation error for closest\_point () for boundary distance.
- Bugfix: Element handles were not resolved correctly when elements were deleted from a mesh.

#### **Version 2.0.0**

The ViennaGrid internals have been completely redesigned for higher flexibility. Some rather significant adjustments to the user API were necessary.

- Renamed the old domain\_t to mesh in order to avoid ambiguities with the mathematical *problem domain*.
- Replaced viennagrid::ncells<>() with viennagrid::elements<>() to obtain range objects.
- As a consequence of moving away from ncells<>, now element tags are used instead of the topologic dimension to select elements.
- Added support for two dynamic element types: polygon and PLCs.
- Added support for neighbor iteration. This way one no longer needs to code the boundary/coboundary iterations by hand.
- Added support for multiple segmentations. This is a generalization of the old segment concept, where elements could be part of at most one segment.
- New algorithms: angles, intersection, scaling, seed point segmenting.
- Accessors are now consistently used for accessing quantities rather than ViennaData. This makes the implementation more generic and provides better support for user storage.
- New storage layer, re-wrote most of the internals.

### **Version 1.0.1**

This is a maintenance release, mostly fixing minor compilation problems on some compilers and operating systems. Other notable changes:

- Added distance () function for computing the distance between points, cell, etc.
- Voronoi quantities can now also be accessed in a more fine-grained manner: Volume and contributions for each cell attached to a vertex or edge.
- Added quantity transfer: Interpolates quantities on a  $m$ -cells can be transferred to *n*-cells. Both  $m < n$  and  $n > m$  are supported.

#### **Version 1.0.0**

First release

# <span id="page-62-0"></span>**Appendix D**

# **License**

Copyright (c) 2011-2014, Institute for Microelectronics and Institute for Analysis and Scientific Computing, TU Wien

Permission is hereby granted, free of charge, to any person obtaining a copy of this software and associated documentation files (the "Software"), to deal in the Software without restriction, including without limitation the rights to use, copy, modify, merge, publish, distribute, sublicense, and/or sell copies of the Software, and to permit persons to whom the Software is furnished to do so, subject to the following conditions:

The above copyright notice and this permission notice shall be included in all copies or substantial portions of the Software.

THE SOFTWARE IS PROVIDED "AS IS", WITHOUT WARRANTY OF ANY KIND, EX-PRESS OR IMPLIED, INCLUDING BUT NOT LIMITED TO THE WARRANTIES OF MERCHANTABILITY, FITNESS FOR A PARTICULAR PURPOSE AND NONINFRINGE-MENT. IN NO EVENT SHALL THE AUTHORS OR COPYRIGHT HOLDERS BE LIABLE FOR ANY CLAIM, DAMAGES OR OTHER LIABILITY, WHETHER IN AN ACTION OF CONTRACT, TORT OR OTHERWISE, ARISING FROM, OUT OF OR IN CONNECTION WITH THE SOFTWARE OR THE USE OR OTHER DEALINGS IN THE SOFTWARE.

# **Bibliography**

- <span id="page-63-1"></span><span id="page-63-0"></span>[1] "CGAL - Computational Geometry Algorithms Library." [Online]. Available: <http://www.cgal.org/>
- <span id="page-63-2"></span>[2] "DUNE - Distributed and Unified Numerics Environment." [Online]. Available: <http://www.dune-project.org/>
- <span id="page-63-3"></span>[3] "GrAL - Grid Algorithms Library." [Online]. Available: <http://gral.berlios.de/>
- <span id="page-63-4"></span>[4] "libmesh." [Online]. Available: <http://libmesh.sourceforge.net/>
- <span id="page-63-5"></span>[5] "OpenMesh." [Online]. Available: <http://www.openmesh.org/>
- <span id="page-63-6"></span>[6] "trimesh2." [Online]. Available: <http://gfx.cs.princeton.edu/proj/trimesh2/>
- <span id="page-63-7"></span>[7] "VCGlib." [Online]. Available: <http://vcg.sourceforge.net/>
- <span id="page-63-8"></span>[8] "CMake." [Online]. Available: <http://www.cmake.org/>
- [9] "Xcode Developer Tools." [Online]. Available: <http://developer.apple.com/technologies/tools/xcode.html>
- <span id="page-63-10"></span><span id="page-63-9"></span>[10] "Fink." [Online]. Available: <http://www.finkproject.org/>
- <span id="page-63-11"></span>[11] "DarwinPorts." [Online]. Available: <http://darwinports.com/>
- <span id="page-63-12"></span>[12] "MacPorts." [Online]. Available: <http://www.macports.org/>
- <span id="page-63-13"></span>[13] "Boost C++ Libraries." [Online]. Available: <http://www.boost.org/>
- <span id="page-63-14"></span>[14] "OpenMP." [Online]. Available: <http://openmp.org>
- <span id="page-63-15"></span>[15] "ViennaData." [Online]. Available: <http://viennadata.sourceforge.net/>
- <span id="page-63-16"></span>[16] "VTK - Visualization Toolkit." [Online]. Available: <http://www.vtk.org/>
- <span id="page-63-17"></span>[17] "VTK File Formats." [Online]. Available: <http://www.vtk.org/VTK/img/file-formats.pdf>
- [18] "Neper Polycrystal Generation and Meshing." [Online]. Available: <http://neper.sourceforge.net/>
- <span id="page-63-18"></span>[19] "Netgen Mesh Generator." [Online]. Available: <http://sourceforge.net/projects/netgen-mesher/>
- <span id="page-63-20"></span><span id="page-63-19"></span>[20] "TetGen." [Online]. Available: <http://tetgen.berlios.de/>
- [21] "Paraview Open Source Scientific Visualization." [Online]. Available: <http://www.paraview.org/>
- <span id="page-63-21"></span>[22] "OpenDX." [Online]. Available: <http://www.opendx.org/>